# **10. Анализ потока данных на основе областей**

- o Итеративный алгоритм анализа потока данных является только одним из подходов к решению задач потоков данных, существуют и другие подходы, в частности — анализ на основе областей (region-based analysis)
- o В случае итеративных алгоритмов использовалась передаточная функция для каждого базового блока, анализ на основе областей *находит передаточную функцию*, которая подытоживает выполнение целой области программы
- o Структура потока данных, использующая итеративный алгоритм определяется полурешеткой значений потока данных и семейством передаточных функций, замкнутых относительно композиции
- 2 o Структура потока данных, использующая анализ на основе областей включает полурешетку значений потока данных, **полурешетку** *передаточных функций*, которая должна располагать оператором сбора, оператором композиции и *оператором замыкания*

- **9.1.1. Определение области**
- ¸ **Определение.** *Областью* графа потока называется его подграф  $R = \langle N_R, E_R \rangle$  такой, что
	- 1. существует узел  $h \in N_R$ , доминирующий над всеми узлами в  $R$ *;* этот узел называется *заголовком области R;*
	- 2. если из некоторого узла  $r<sub>2</sub>$  графа потока управления можно достичь узла  $r_1 \in R$ , минуя заголовок  $h$ , то и  $r_2 \in R$ ;
	- 3. множество  $E_R$  включает все ребра графа потока управления между любыми узлами  $r_1, r_2 \in R$ , за исключением некоторых ребер, входящих в заголовок *h;*
	- 4. **единственным входом** в область является ее заголовок.

### **9.1.1. Определение области**

- ¸ **Определение (менее формальное).** Область некоторое подмножество узлов ГПУ, один из которых является заголовком, и доминирует все остальные, а вход в область возможен только через заголовок.
- $\Diamond$  В отличие от итеративного алгоритма анализ на основе областей использует передаточную функций не для одного базового блока, а для более крупной единицы – области.
- $\Diamond$  Если удастся создать область для всей процедуры целиком, то применяя передаточную функцию такой области можно получить значение потока данных на выходе из процедуры.

- **9.1.1. Определение области**
	- ¸ **Пример 1.**

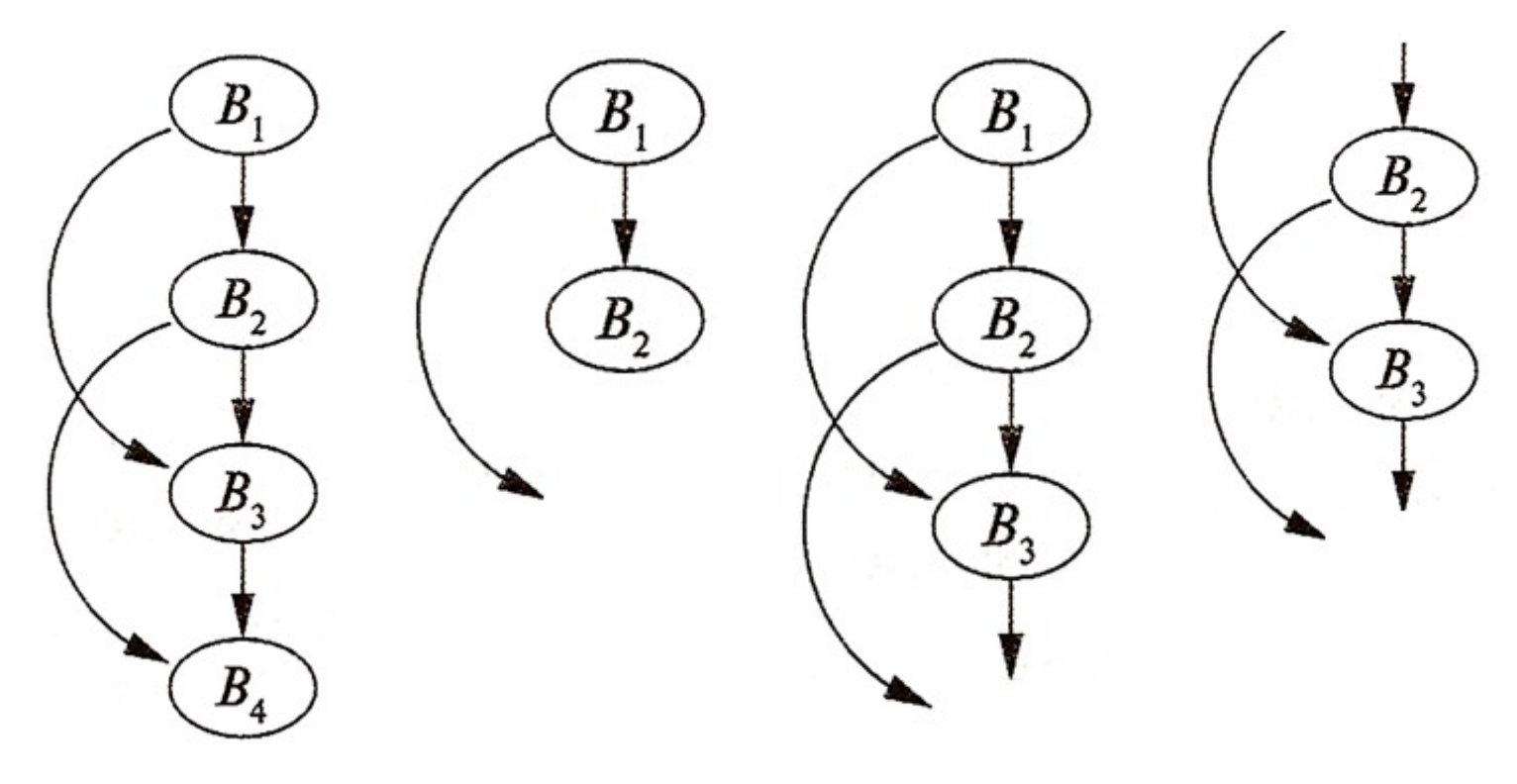

**9.1.1. Определение области**

В,

### ¸ **Примеры.**

7. Рассмотрим граф на рисунке справа 1) узлы  $B_1 \ltimes B_2$  вместе с ребром  $B_1 \rightarrow B_2$ образуют область с заголовком *В*<sup>1</sup>

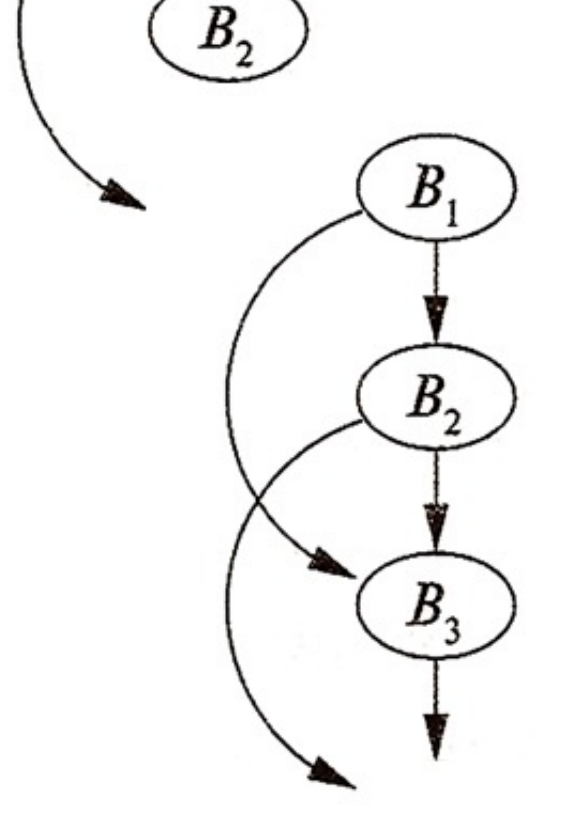

2) узлы  $B_1, B_2$  и  $B_3$  и ребра  $B_1 \to B_2$ ,  $B_2 \rightarrow B_3$ ,  $B_1 \rightarrow B_3$ образуют область с заголовком *В*1

- 9.1.1. Определение области
- $\Diamond$ Примеры.
	- 1. Рассмотрим граф на верхнем рисунке
		- 3) подграф  $R = \langle {B_2, B_3}, {B_2 \rightarrow B_3} \rangle$  область не образует, так как управление может попасть в него и через  $B_2$ , и через  $B_3$ :

 $B_2$ не является доминатором  $B_3$ ,  $B_3$  не является доминатором  $B_2$ и, следовательно, условие 1 определения 9.1.1 (существует узел  $h \in N_R$ , доминирующий над всеми узлами в  $R_i$ )

не выполняется (нижний рисунок)

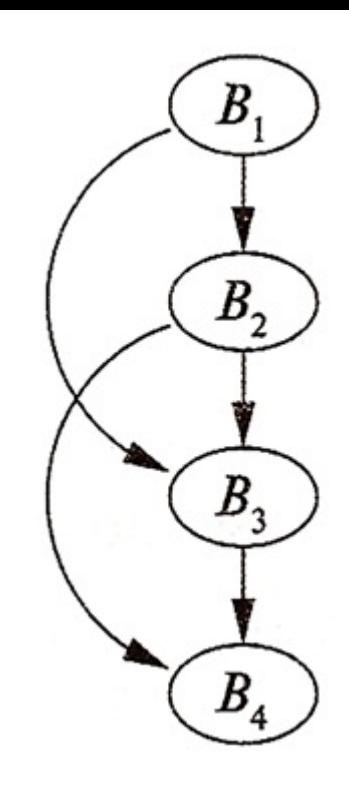

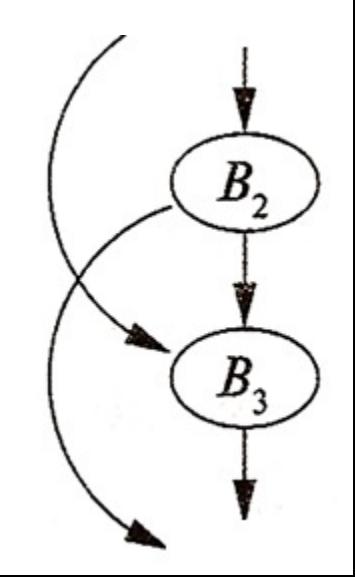

- **9.1.1. Определение области**
- ¸ **Пример 2.**

Суперблок (рассматривался, когда изучался метод глобальной нумерации значений) – пример области. В частности граф на рисунке – область с заголовком  $B_1$ .

Узел *В*<sup>1</sup> доминирует над остальными узлами:

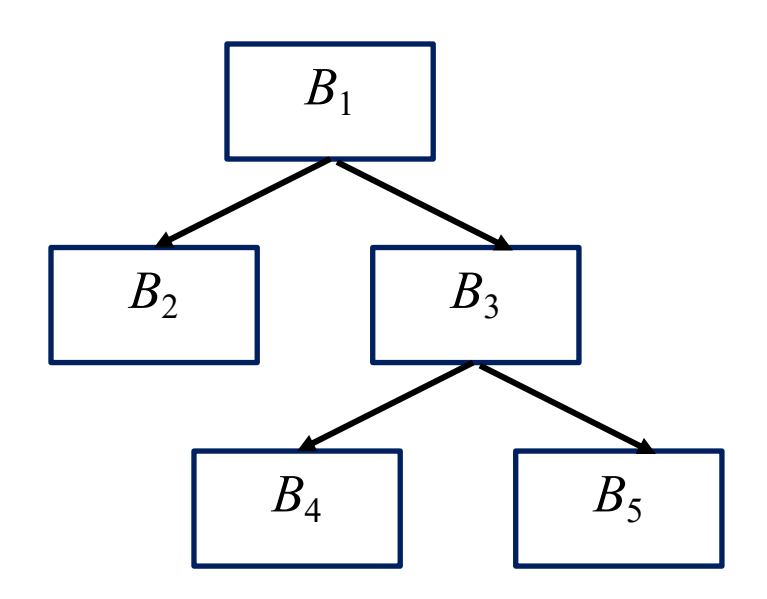

- **9.1.1. Определение области**
- ¸ **Пример 3.**

Граф на рисунке – область с заголовком  $B_3$ (*естественный цикл*).

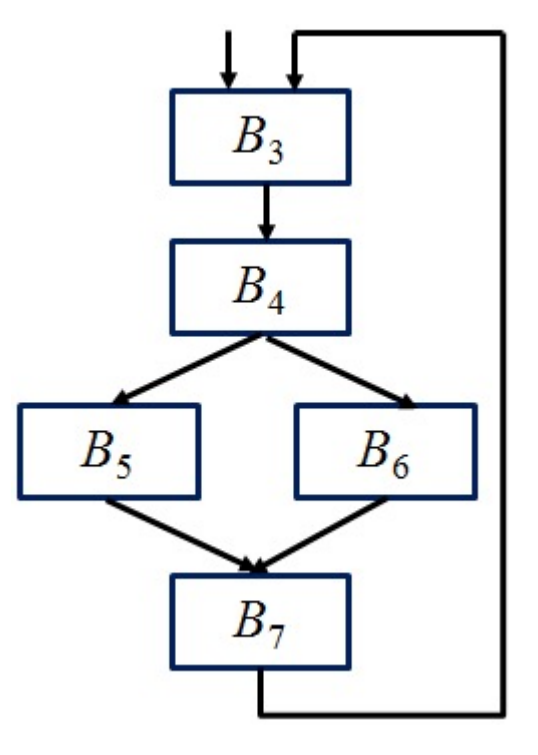

- **9.1.2. Классификация областей**
- ¸ **Определения**:
	- (1) Каждый базовый блок *B* может рассматриваться как область  $R = \langle {B} \rangle$ ,  $\emptyset$ ). Такая область называется *область-лист*.
	- (2) Пусть *L* самый внутренний цикл гнезда циклов. Тело цикла *L* (все узлы и ребра, за исключением обратных ребер к заголовку цикла) можно заменить узлом, представляющим область *R*. Такая область называется *область-тело*.
	- (3) Если к области-телу *R*, соответствующей телу цикла *L* присоединить обратное ребро к заголовку цикла *L,* получится новая область *Q*. Такая область называется *область-цикл*.

**9.1.2. Виды областей. Пример**

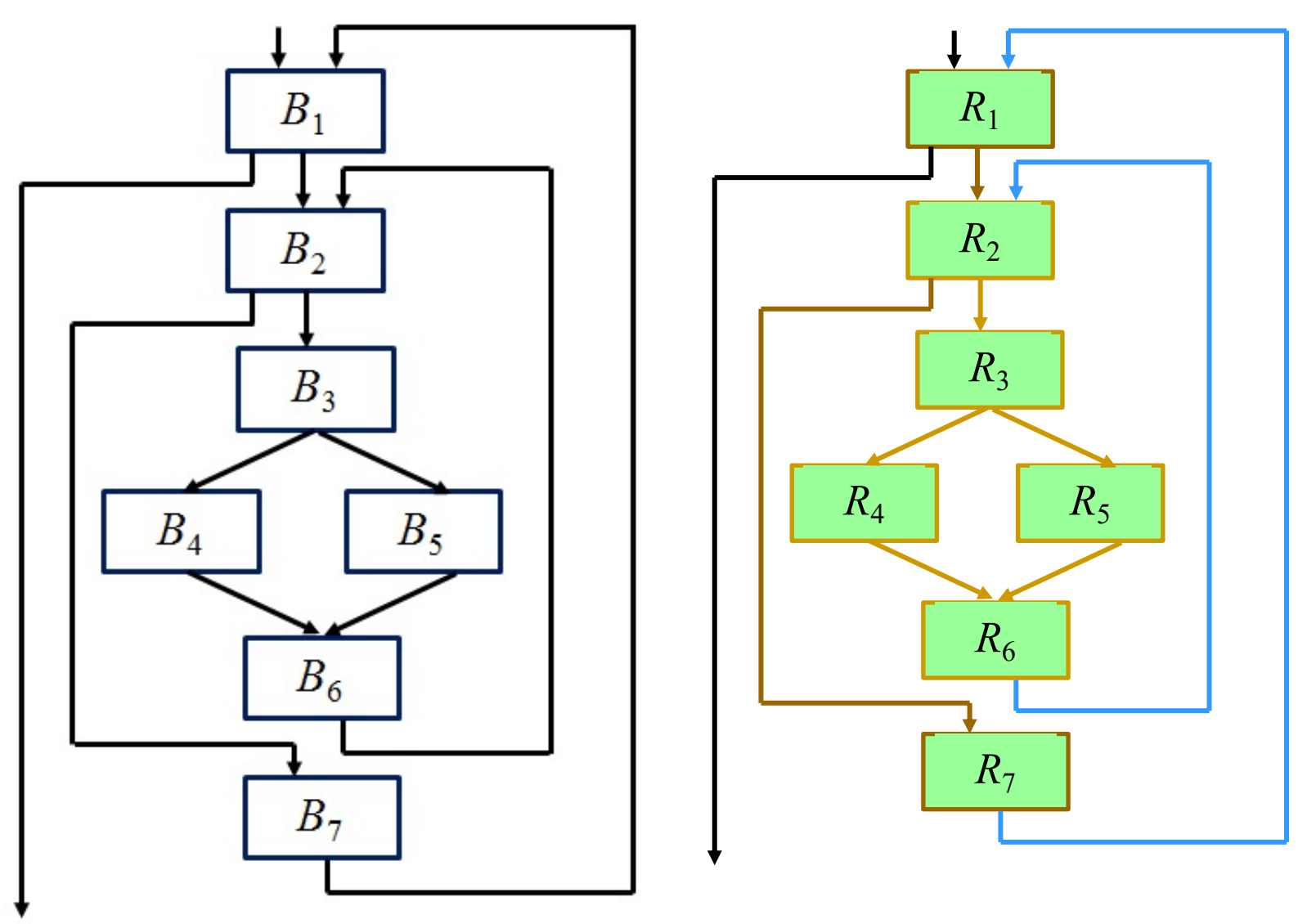

Фрагмент процедуры

Базовые блоки – области-листья

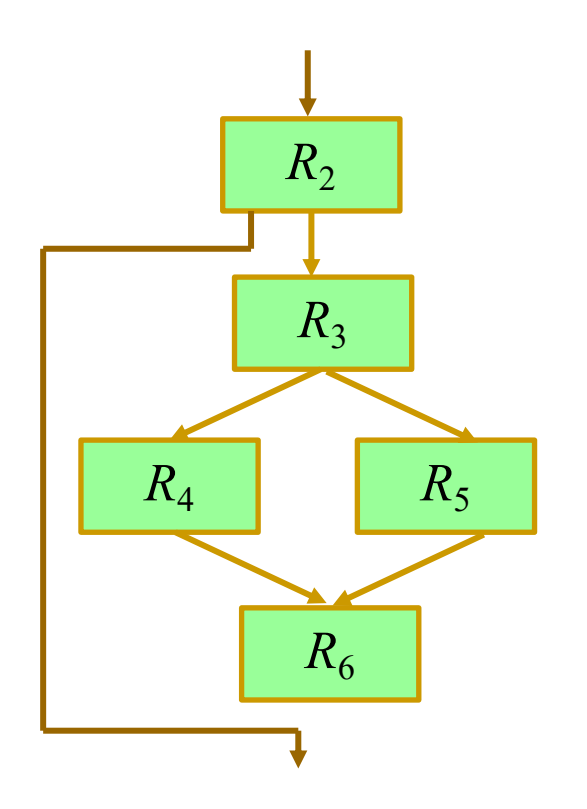

Тело внутреннего цикла

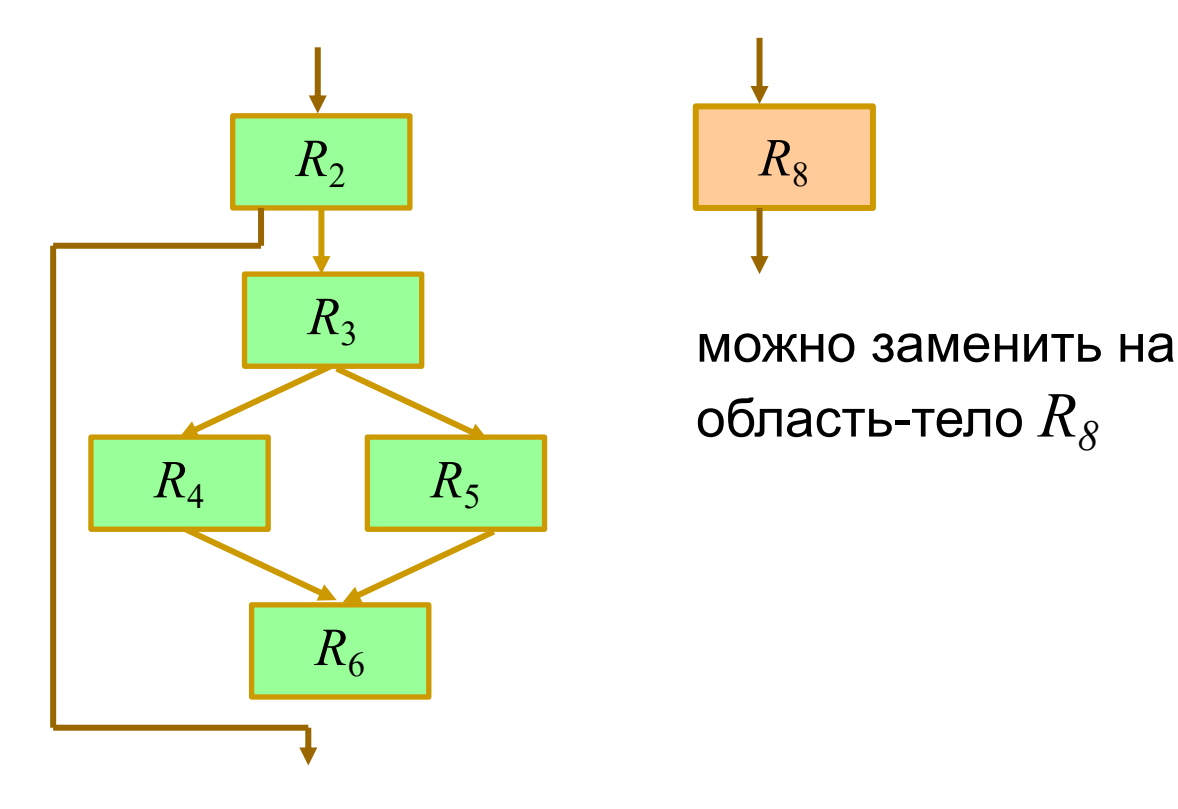

Тело внутреннего цикла

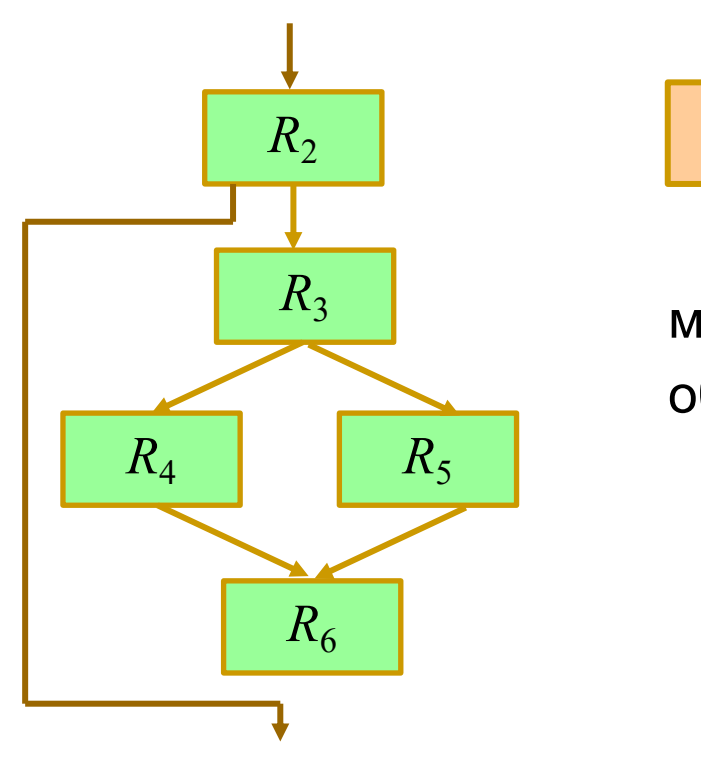

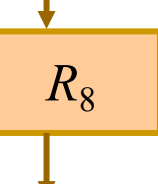

можно заменить на область-тело  $R_{\textit{R}}$ 

добавив обратную дугу,

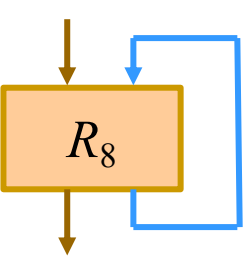

получим областьцикл  $R_{9}$ 

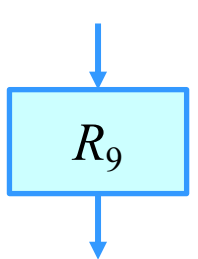

Тело внутреннего цикла

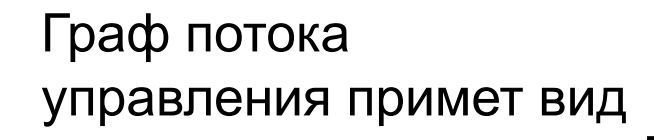

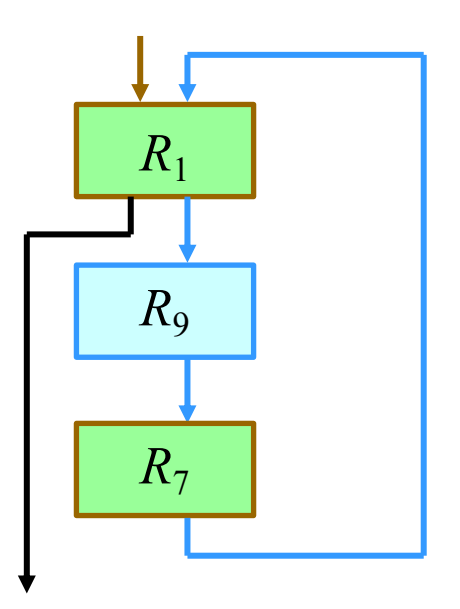

Тело внешнего цикла *R*<sup>10</sup> Заменяется областью-телом  $R_{10}$ *R*1 *R*9  $R<sub>7</sub>$ 

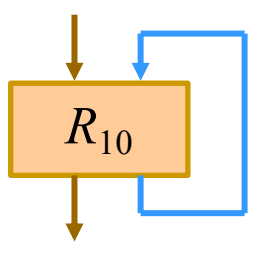

Добавив обратную дугу, получим область-цикл  $R_{11}$ 

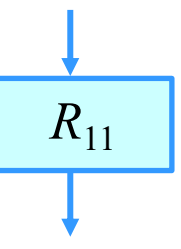

15

Дерево управления

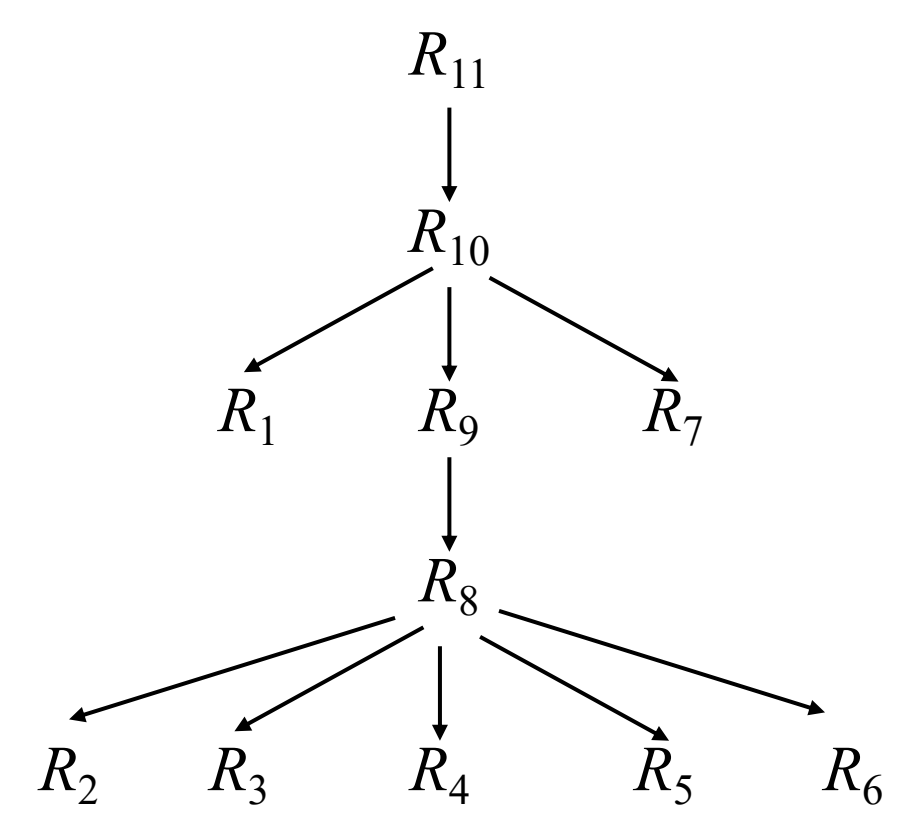

### 9.1.3. Выделение областей

Рассмотрим ГПУ, показанный на рисунке.  $\Diamond$ 

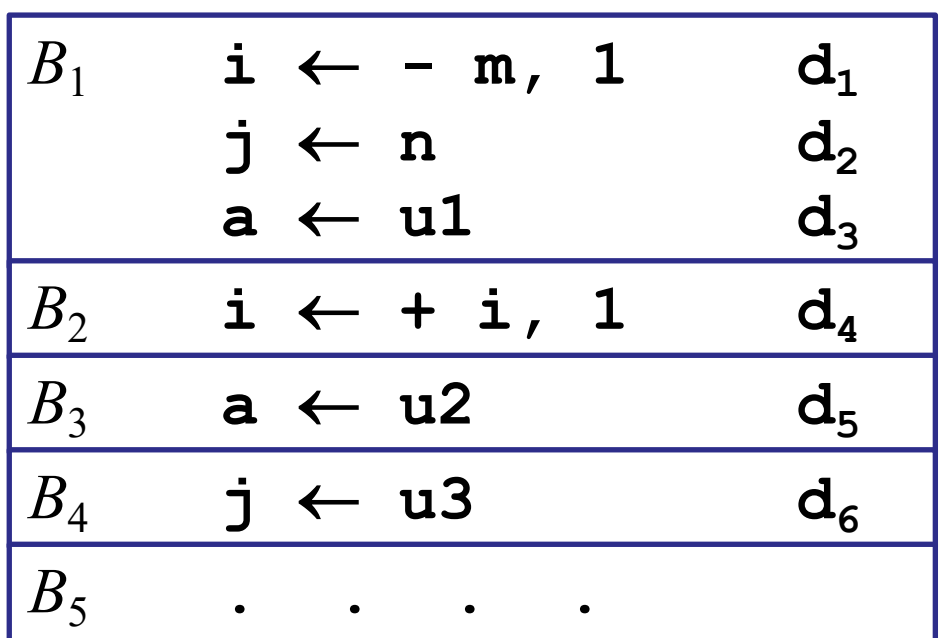

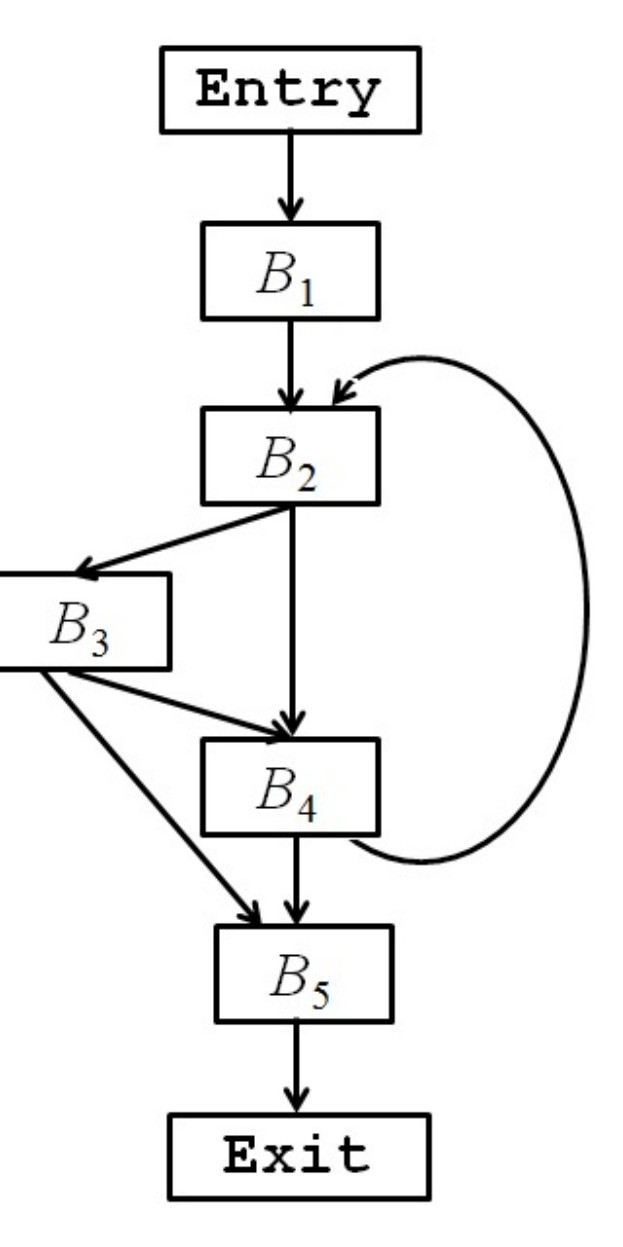

получим граф

9.1.3. Выделение областей

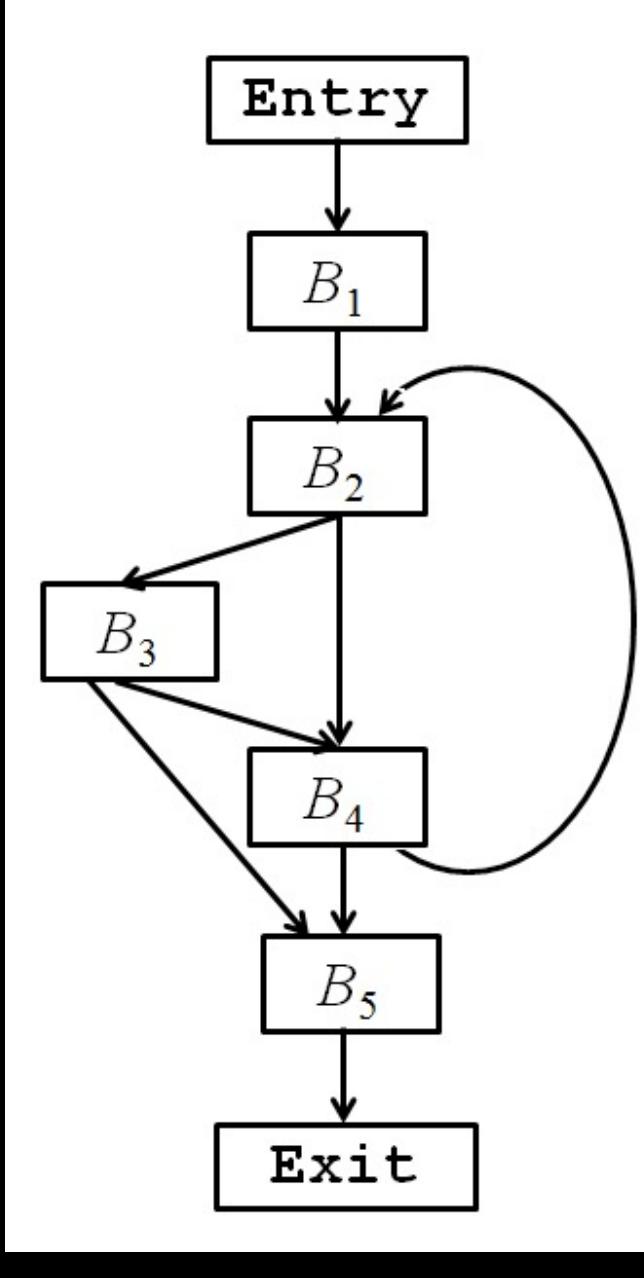

1) Заменив базовые блоки  $R_{en}$ *Entry*,  $B_1$ , ...,  $B_5$ , *Exit* областями-листьями  $R_{1}$  $R_{en}, R_1, ..., R_5, R_{ex},$  $R_{2}$  $R_3$  $R_4$  $R_5$  $R_{ex}$ 

18

### **9.1.3. Выделение областей**

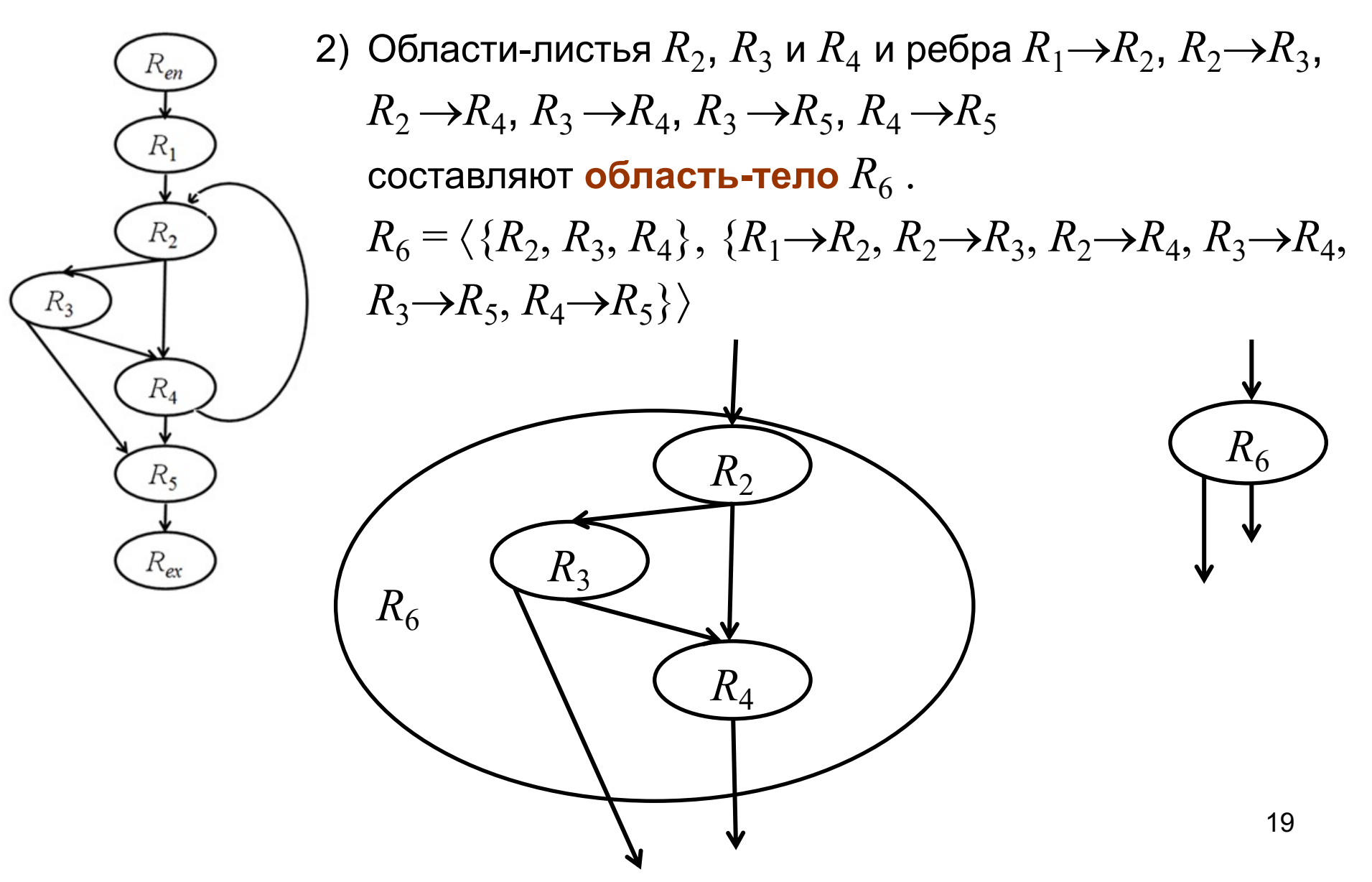

9.1.3. Выделение областей

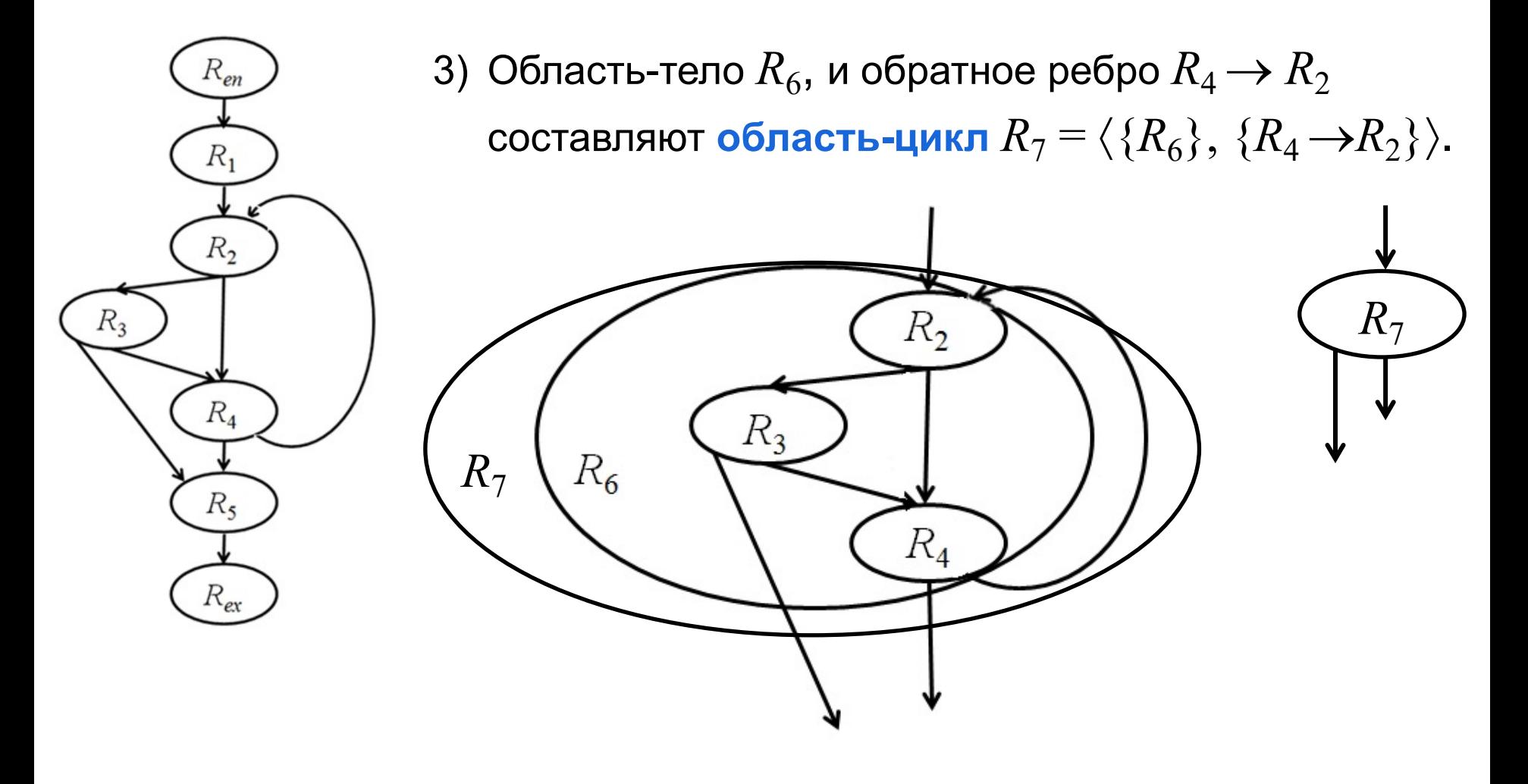

### **9.1.4. Алгоритм построения иерархии областей**

### ¸ **Алгоритм**.

- 1. Найти все естественные циклы.
- 2. Найденные естественные циклы упорядочить изнутри гнезд наружу, т.е. начиная с наиболее внутренних циклов.
- 3. Выбрать очередной естественный цикл (сначала самый первый, потом – следующий по порядку). Если циклов больше нет, **алгоритм заканчивается**.
- 4. Тело выбранного цикла *L* (все узлы и ребра, за исключением обратных ребер к заголовку) заместить узлом *R*, представляющим область-тело*.*

**После замещения** обратное ребро в заголовок *L* становится петлей.

5. Построить область-цикл *Q*, представляющую цикл *L* (в отличие от области *R* область *Q* не содержит петли). Перейти к шагу 3.

#### **9.1.5. Построение иерархии областей**

¸ **Пример**. Применим алгоритм к следующему ГПУ

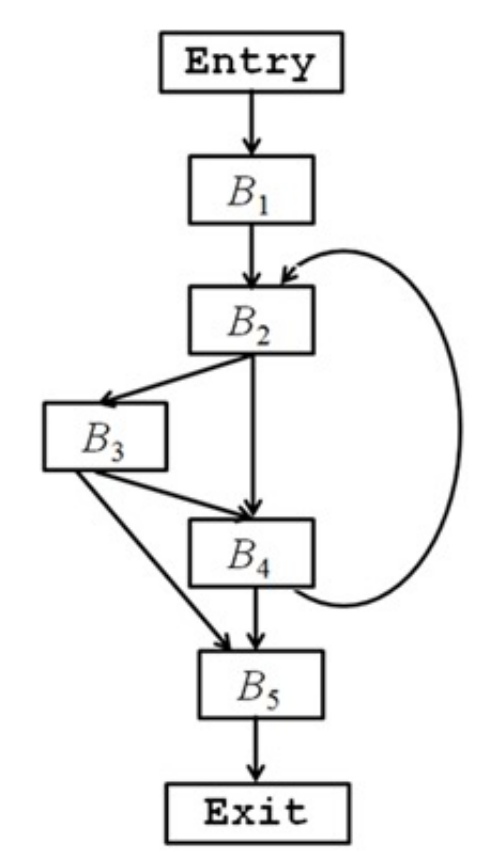

#### Исходный ГПУ

## *9.1 Структурный анализ графа потока управления* **9.1.5. Построение иерархии областей**

¸ **Пример**. Применим алгоритм к следующему ГПУ

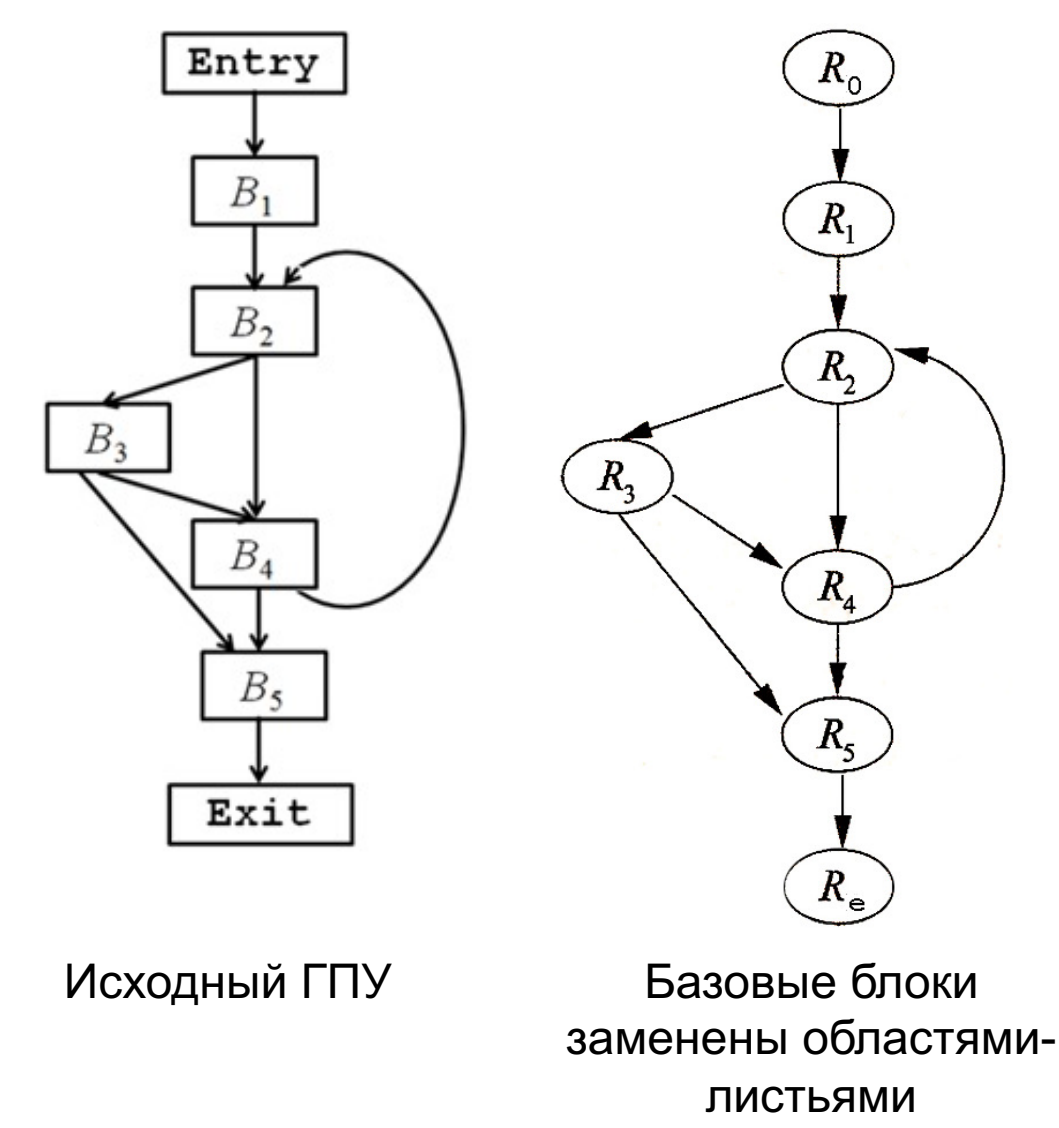

## *9.1 Структурный анализ графа потока управления* **9.1.5. Построение иерархии областей**

¸ **Пример**. Применим алгоритм к следующему ГПУ

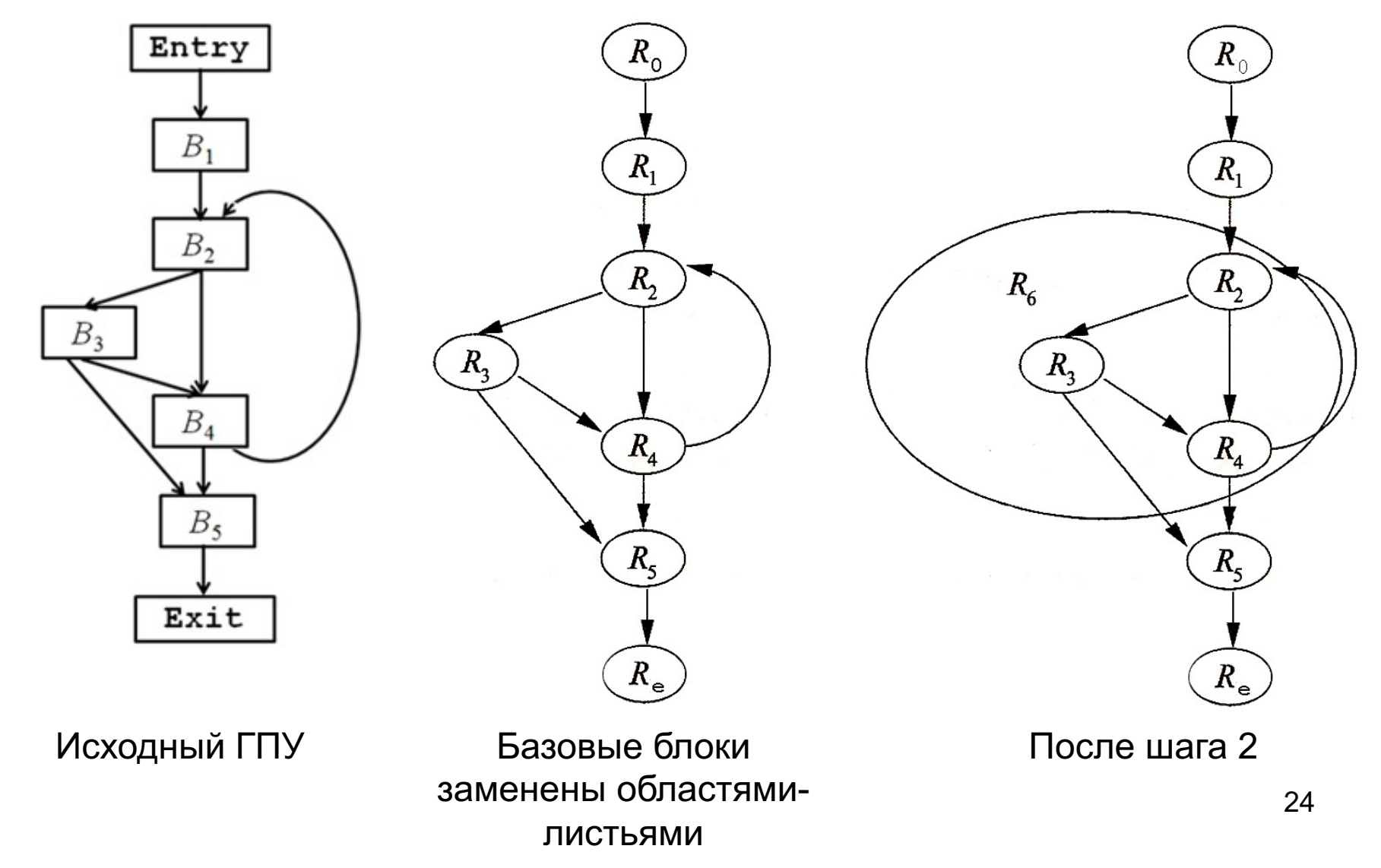

- **9.1.5. Построение иерархии областей**
- ¸ **Пример**.

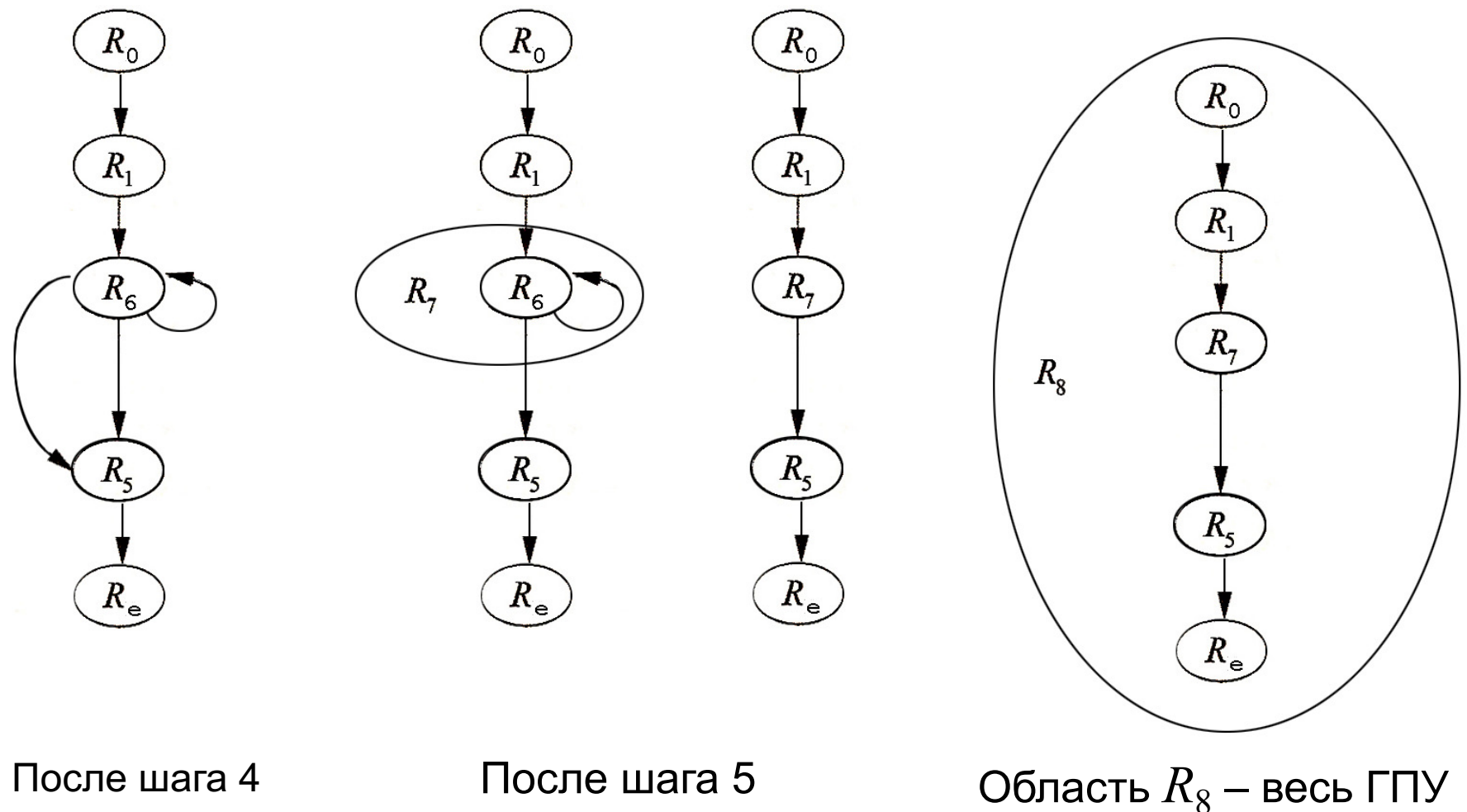

- **9.1.5. Построение иерархии областей**
- ¸ **Пример**.

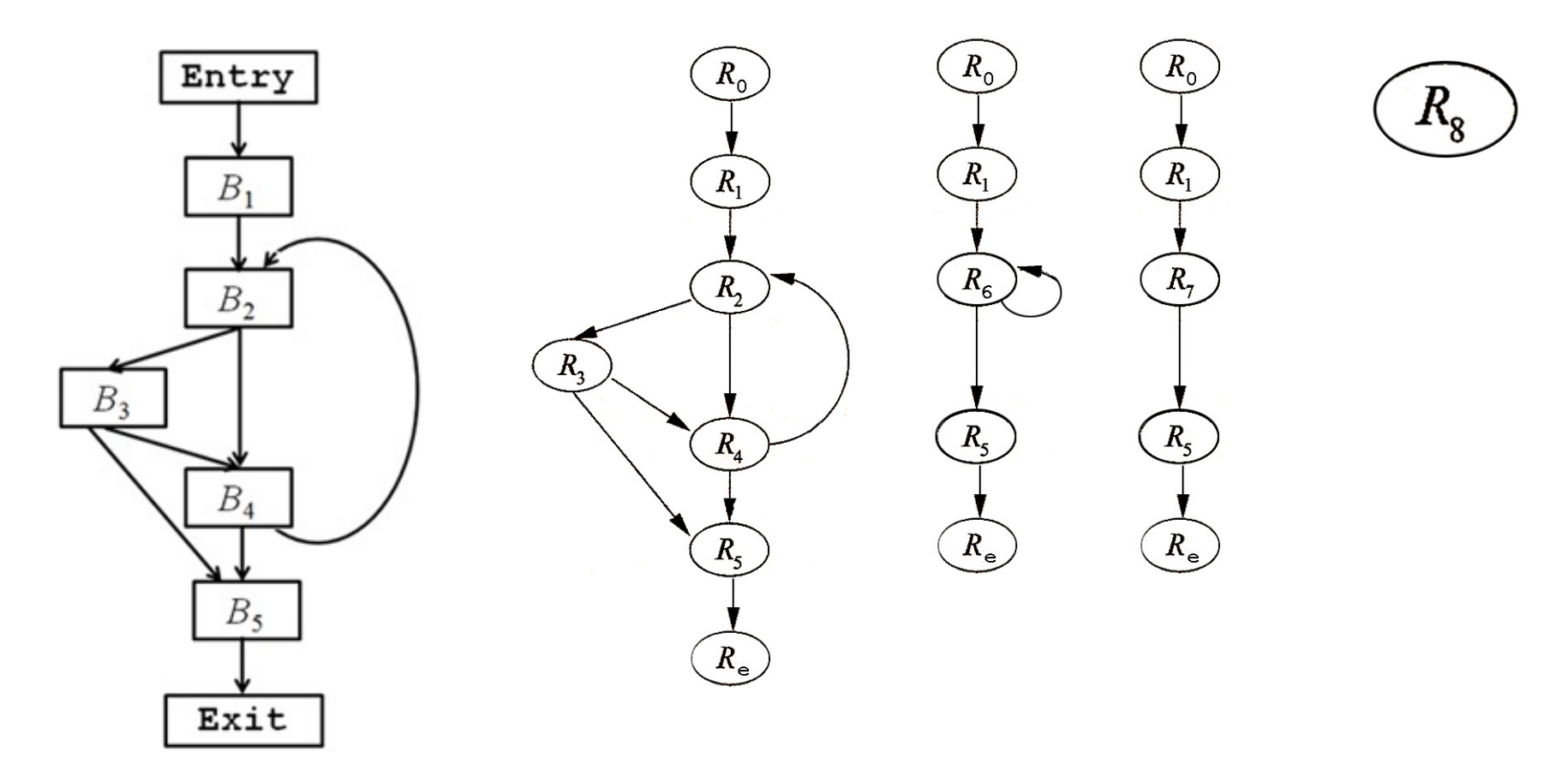

Исходный ГПУ Последовательность преобразований

## 9.1 Структурный анализ графа потока управления 9.1.5. Построение иерархии областей

Пример.  $\Diamond$ 

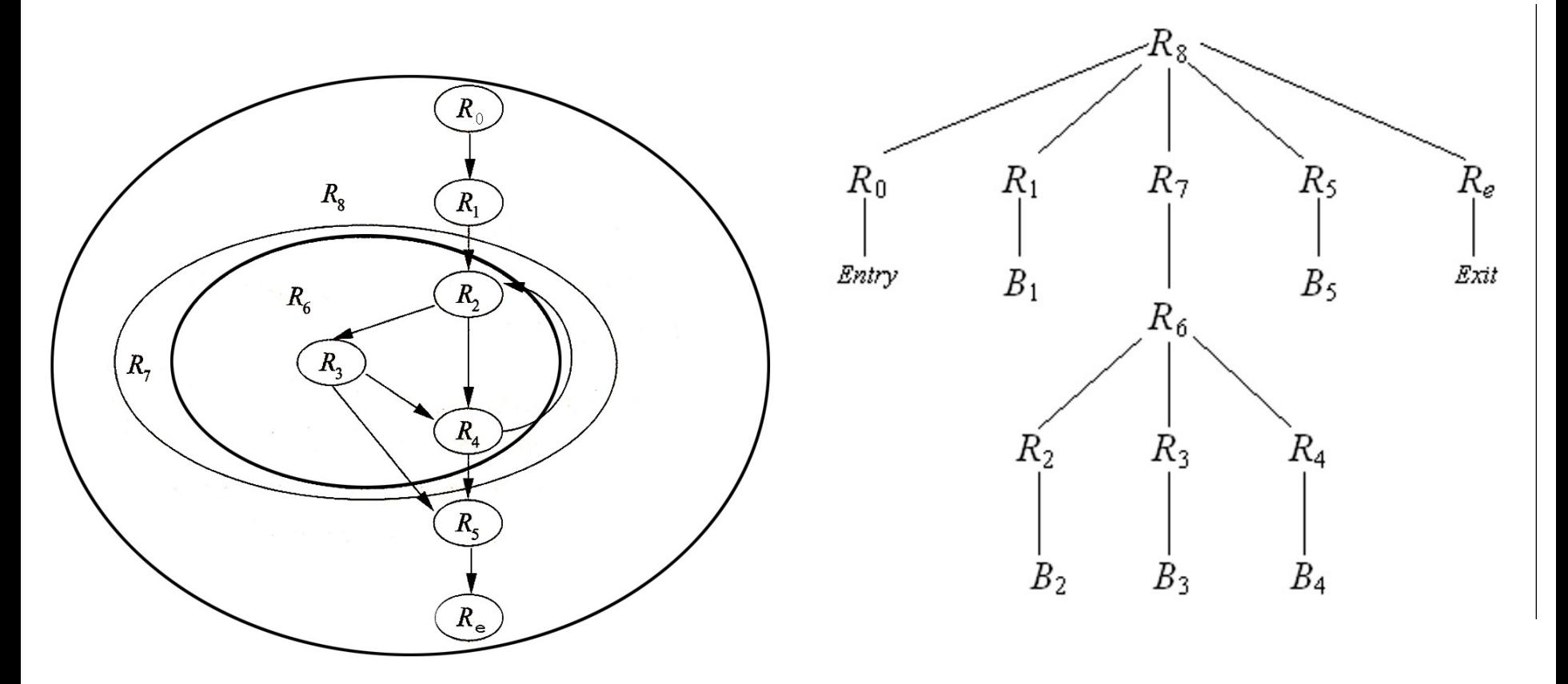

Вся иерархия

#### Дерево управления

- 9.1.5. Построение иерархии областей
- Пример.  $\Diamond$

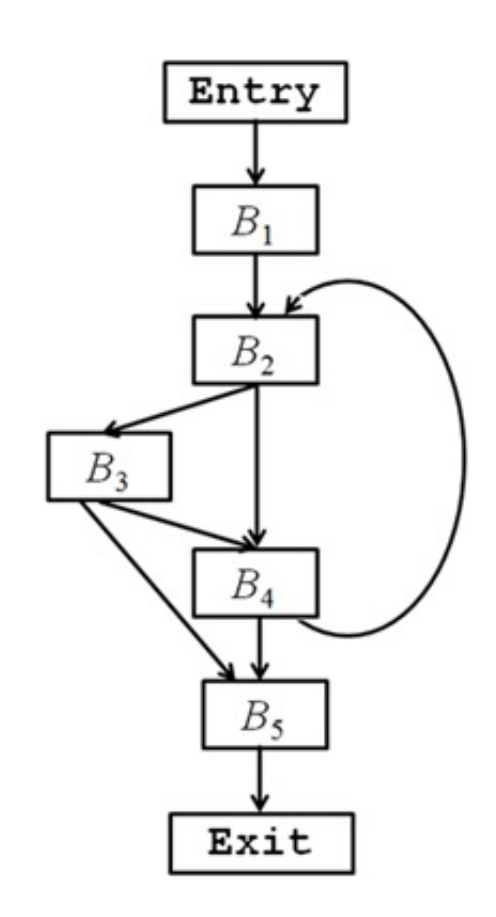

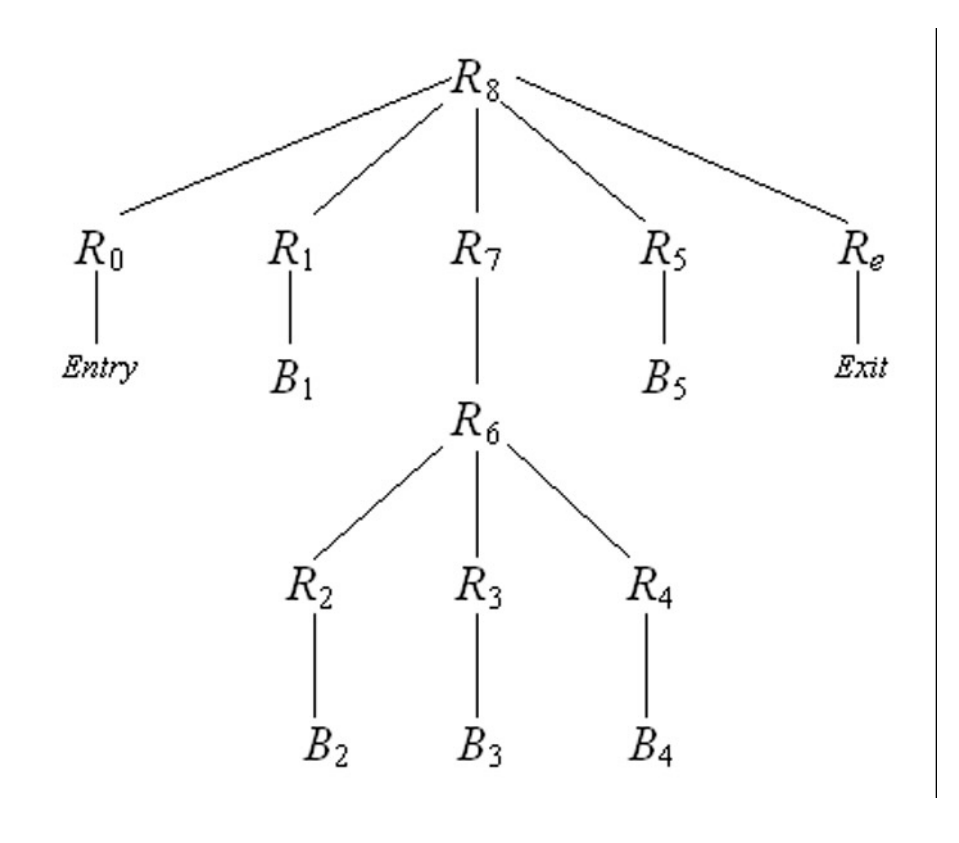

Исходный ГПУ

### Дерево управления

- **9.1.6. Алгоритм построения восходящего порядка областей**
- $\Diamond$  **Вход**: приводимый ГПУ  $G$ .
- $\Diamond$  Выход: список областей графа  $G$ , который может использоваться в задачах анализа потоков данных на основе областей.
- ¸ **Метод**: выполняем следующие действия.
	- 1) Составляем список областей-листьев, состоящих из отдельных блоков в произвольном порядке.
	- 2) Выбираем очередной естественный цикл *L,* такой, что все области, соответствующие естественным циклам, содержащимся в *L,* уже внесены в список. Сначала добавляем в список областьтело для *L,* а затем – область-цикл *L.*
	- 3) Если весь граф *G* является естественным циклом, добавляем в конец списка область, состоящую из всего графа потока целиком.

#### **9.1.7. Скорость сходимости итерационных алгоритмов**

- $\diamond$  Построение областей и дерева управления позволяет ускорить обход графа потока управления во время выполнения различных алгоритмов анализа потока данных.
- $\diamond$  В алгоритмах анализа потока данных, в которых в качестве сбора используется объединение, удается, заменив каждый цикл узлом типа область-цикл, оставить только ациклические пути для распространения атрибутов.

Это позволяет сократить время выполнения соответствующего анализа потока данных.

- На каждом уровне иерархии областей: ♦
	- Для каждой области  $R$  и для каждой подобласти  $R' \in R$  вычисля-◈ ется передаточная функция  $f_{R,ln\left[R^{\prime}\right]}$  , суммирующая влияние всех возможных путей в  $R$ , ведущих от входа в  $R$  ко входу в  $R'$ .

- На каждом уровне иерархии областей: ♦
	- Для каждой области  $R$  и для каждой подобласти  $R' \in R$  вычисля-◈ ется передаточная функция  $f_{R,ln\left[R^{\prime}\right]}$  , суммирующая влияние всех возможных путей в  $R$ , ведущих от входа в  $R$  ко входу в  $R'$ .

- $\Diamond$  Мы рассматриваем анализ только в прямом направлении (сверху вниз). Для задач потока данных в обратном направлении необходимы неочевидные изменения в алгоритме, и в данном курсе они подробно не рассматриваются.
- $\Diamond$  В самом простом случае можно предложить следующее решение для выполнения анализа в обратном направлении:
	- 1) Построение областей выполняется на обратном графе потока управления;
	- 2) Передаточный функции областей для анализа в обратном направлении строятся так же как и для прямого, но только на обратном графе;
	- 3) Обратный граф потока управления обязательно должен быть *приводимый*, в противном случае данный метод неприменим. Это накладывает ограничение в виде отсутствия break в исходной программе (иначе в обратном графе будет вход внутрь региона).

- На каждом уровне иерархии областей: ♦
	- Для каждой области  $R$  и для каждой подобласти  $R' \in R$  вычисляется передаточная функция $f_{R,ln[R^\prime]}$  , суммирующая влияние всех возможных путей в  $R$ , ведущих от входа в  $R$  ко входу в  $R$ .
	- Например, для области  $R_6$ ◈ и её подобластей  $R_2$ ,  $R_3$  и  $R_4$ будут вычислены передаточные функции
		- $f_{R_6, In[R_2]}$ <br> $f_{R_6, In[R_3]}$ <br> $f_{R_6, In[R_4]}$
		-

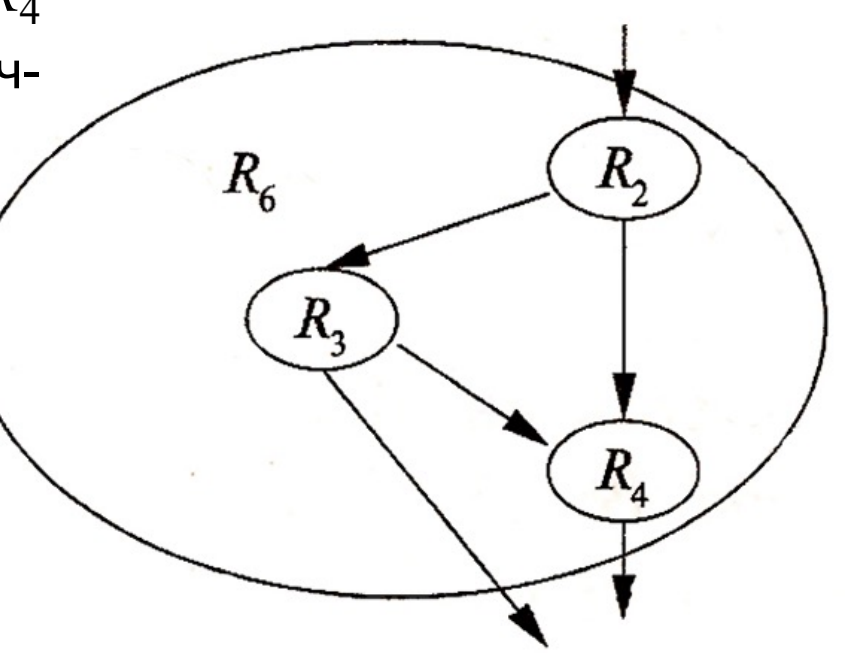

- На каждом уровне иерархии областей:  $\Diamond$ 
	- $\Diamond$  Область  $R' \in R$  называется  $\mathscr{B}$ ыходной подобластью области  $R$ , если у  $R'$ есть выходное ребро к некоторой области, не принадлежащей области  $R$ .
	- Для каждой выходной области  $R\,'\in R$  вычисляется передаточная ◈ функция  $f_{R,Out[R']}$ , суммирующая влияние всех возможных путей в  $R$ , ведущих от входа в  $R$  к выходу из  $R'$ .

- На каждом уровне иерархии областей:  $\Diamond$ 
	- $\Diamond$  Область  $R' \in R$  называется выходной подобластью области R, если у  $R'$ есть выходное ребро к некоторой области, не принадлежащей области  $R$ .
	- Для каждой выходной области  $R$   $\prime$   $\in$   $R$  вычисляется передаточная ◈ функция  $f_{R,Out\left[R'\right]}$ , суммирующая влияние всех возможных путей в  $R$ , ведущих от входа в  $R$  к выходу из  $R'$ .
	- Например, для области  $R_6$ ◈ и её выходных подобластей  $R_3$  и  $R_4$  будут вычислены передаточные функции

 $f_{R_6,Out[R_3]}$   $f_{R_6,Out[R_4]}$ 

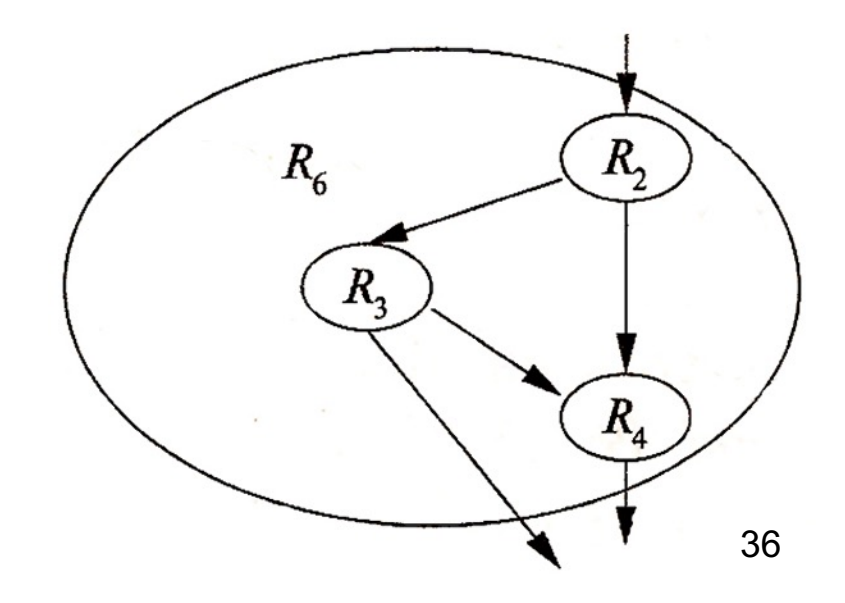
- **9.2.1. Схема анализа потока данных на основе областей**
- ¸ **Первый этап. Построение передаточных функций всех областей (от листьев к корню дерева управления).**
	- **© Сначала обрабатываются области-листья (отдельные блоки):**

для каждой области-листа *R,* состоящей из блока *B,* (тождественная функция) (передаточная функция блока *B*).  $f_{R, ln[B]} = I$  $f_{R,Out[B]}^{(0,1)} = f_B$ 

- **9.2.1. Схема анализа потока данных на основе областей**
- ¸ **Первый этап. Построение передаточных функций всех областей (от листьев к корню дерева управления).**
	- **© Сначала обрабатываются области-листья (отдельные блоки):**

для каждой области-листа *R,* состоящей из блока *B,* (тождественная функция) (передаточная функция блока *B*).  $\int_{\mathcal{R},In[B]} = I$  $f_{R,Out[B]}^{(n,m_1,p_1)} = f_{B}$ 

- **© Перемещение вверх по иерархии:** 
	- · *R –* **область-тело**: ребра, принадлежащие *R,* образуют ациклический граф на подобластях *R,* что позволяет при вычислении передаточных функций использовать топологический порядок областей.
	- · *R –* **область-цикл**: учитывается только влияние обратных ребер, ведущих к заголовку *R.*

- **9.2.1. Схема анализа потока данных на основе областей**
- ¸ **Первый этап. Построение передаточных функций всех областей (от листьев к корню дерева управления).**
	- ◆ Сначала обрабатываются области-листья (отдельные блоки).
	- **Перемещение вверх по иерархии:** 
		- · *R –* **область-тело**: ребра, принадлежащие *R,* образуют ациклический граф на подобластях *R,* что позволяет при вычислении передаточных функций использовать топологический порядок областей.
		- · *R –* **область-цикл**: учитывается только влияние обратных ребер, ведущих к заголовку *R.*
	- **◆ В конце обработки достигается вершина иерархии и** вычисляются передаточные функции области  $R_n$ , представляющей собой весь граф потока.

- **9.2.1. Схема анализа потока данных на основе областей**
- $\diamond$  <u>Второй этап</u>. Анализ иерархии областей (от корня к листьям **дерева управления).**
	- **♦ Области просматриваются в обратном порядке, начиная с** области *Rn* и далее, опускаясь вниз по иерархии. Для каждой области вычисляются значения потока данных на входе.
	- $\Diamond$  Чтобы получить значения потока данных на входе  $R\, \in\, R_n$ используется передаточная функция  $\left. J_{R_{n},In\left[ R\right] }\right.$ *f*
	- **© Вычисления повторяются, до тех пор, пока не будут достигнуты** области-листья (базовые блоки).

- $\Diamond$  Для анализа потока данных с использованием итеративного алгоритма в базовых блоках потребовалась замкнутость структуры потока данных относительно операции *композиции* функций.
- $\diamond$  Для анализа потока данных на основе областей к передаточным функциям применяется уже не только операция композиции, но еще две операции, позволяющие вычислять передаточные функции для областей по передаточным функциям для их подобластей:
	- $\Diamond$  операция  $c\bar{o}opa$  (для входов в компоненты подобластей) и
	- **♦ операция** замыкания (для циклов).
- $\diamond$  Для применимости указанных операций требуется, чтобы структура потока данных (множество передаточных функций) была замкнута относительно трех операций: композиции, сбора и замыкания.

- $\Diamond$  1. Замкнутость относительно композиции
	- Замкнутость множества F относительно композиции ◈ означает, что композиция двух передаточных функций, принадлежащих множеству  $\mathscr{F}$ , является передаточной функцией, принадлежащей множеству  $F$ .
	- **Утверждение.** Множество  $G\mathcal{K}$  передаточных функций вида ◈ *gen-kill*, замкнуто относительно композиции: если  $f_1 \in \mathcal{GK}$   $f_2 \in \mathcal{GK}$ , а  $f = f_1 \circ f_2$ , то и  $f \in \mathcal{GK}$ Доказательство.  $(f_2 \circ f_1)(x) = gen_2 \cup ((gen_1 \cup (x-kill_1)) - kill_2) =$  $= gen_2 \cup (gen_1 - kill_2) \cup (x - (kill_1 \cup kill_2)) =$

$$
=gen\cup(x-kill),
$$

 $gen = gen_2 \cup (gen_1 - kill_2)$   $kill = kill_1 \cup kill_2$ .

42

#### ¸ **2. Операция сбора**

 $\Diamond$  Операция  $c\~{o}$ о $p a \wedge_{\mathscr{F}}$  на множестве передаточных функций  ${\mathscr{F}}$ определяется с помощью операции  $\wedge$  сбора значений потока данных следующим образом:

 $(f_1 \wedge_{\mathscr{F}} f_2)(x) = f_1(x) \wedge f_2(x)$ 

- $\Diamond$  Множество передаточных функций  $F$  замкнуто относительно *операции сбора*  $\Lambda_{\mathcal{B}}$  если для любых двух передаточных функций  $f_1 \in \mathcal{F}$  и  $f_2 \in \mathcal{F}$ , их сбор  $f = f_1 \wedge \mathcal{F}$ ,  $f_2 \in \mathcal{F}$ .
- $\Diamond$  **Замечание.** Множество передаточных функций  $F$ , замкнутое относительно операции сбора  $\Lambda_{\mathscr{F}}$ является полурешеткой с операцией сбора  $\Lambda_F$ .

- $\Diamond$  3. Замкнутость относительно операции сбора
	- **Утверждение**. Множество  $G\mathcal{K}$ передаточных функций вида ◈  $gen$ - $kill$ , замкнуто относительно операции сбора  $\Lambda_{\rm GR}$ Доказательство:

$$
(f_1 \wedge_{\mathcal{GK}} f_2)(x) = f_1(x) \wedge f_2(x) =
$$
  
= gen\_1 \cup (x - kill\_1) \cup gen\_2 \cup (x - kill\_2) =  
= (gen\_1 \cup gen\_2) \cup (x - kill\_1 \cap kill\_2)) =  
= gen \cup (x - kill),

 $gen = gen_1 \cup gen_2, kill = kill_1 \cap kill_2.$ 

#### ¸ **4. Операция замыкания**

 $\Diamond$  Пусть  $f$  – передаточная функция тела цикла.

Тогда двум итерациям цикла будет соответствовать функция

$$
f^2(x) = f \wedge \mathscr{F} f,
$$

а *n* итерациям цикла – функция

$$
f^n = f^{n-1} \Lambda_{\mathcal{F}} f.
$$

Если количество итераций цикла неизвестно, его передаточная функция представляется как *замыкание f*.

- $\Diamond$  Пусть *I* тождественная функция. Тогда  $f^0 = I$ ,  $f^1 = f^1$
- $\Diamond$  *Замыканием* передаточной функции  $f \in \mathcal{F}$  называется функция *f\** , определяемая формулой

$$
f^* = I \wedge_{\mathcal{F}} \bigwedge_{n>0} f^n
$$

- $\Diamond$  5. Замкнутость относительно операции замыкания
	- Множество передаточных функций  $F$  замкнуто относительно ◈ операции замыкания.
	- **Утверждение.** Множество  $G\mathcal{K}$  передаточных функций вида ◈ gen-kill замкнуто относительно операции замыкания: если  $\forall f \in \mathcal{GK}$  то и  $f^* \in \mathcal{GK}$ .

#### Доказательство:

$$
f^{2}(x) = f(f(x)) = gen \cup (gen \cup (x - kill) - kill) =
$$
  
= (gen \cup gen) \cup (x - (kill \cup kill)) = gen \cup (x - kill).  

$$
f^{n}(x) = gen \cup (x - kill) \text{ (no инgykuhu)}
$$
  

$$
f^{*}(x) = I \wedge f^{1}(x) \wedge f^{2}(x) \wedge ... = x \cup (gen \cup (x - kill)) =
$$
  
= gen \cup (x \cup (x - kill)) = gen \cup x  

$$
(x - kill) \subseteq x
$$
 46

- $\diamond$  5. Замкнутость относительно операции замыкания
	- Итак, если  $f(x) = (gen \cup (x kill))$ , то  $f^*(x) = gen \cup x$ ◈

Следовательно, для  $\forall f \in \mathcal{GK}$ 

$$
gen_{f^*} = gen_f
$$
  
kill<sub>f^\*</sub> = Ø

Таким образом, циклы не влияют на анализ достигающих определений

 $\Diamond$  Итак, формулы для функций вида  $\emph{GK}$ :

Если  $f_1(x) = gen_1 \cup (x - kill_1)$  и  $f_2(x) = gen_2 \cup (x - kill_2)$ , то  $(1)$ Композиция:  $(f_2 \circ f_1)(x) = gen^{\circ} \cup (x - kill^{\circ}),$ где  $gen^{\circ} = gen_2 \cup (gen_1 - kill_2)$ ,  $kill^{\circ} = kill_1 \cup kill_2$ .

 $(2)$ Сбор:  $(f_1 \wedge f_2)(x) = gen \wedge \cup (x - kill \wedge).$ где  $gen \wedge = gen_1 \cup gen_2$ ,  $kill \wedge = kill_1 \cap kill_2$ 

#### Замыкание:

Ecn*u* 
$$
f(x) = (gen ∪ (x – kill))
$$
,  $το f*(x) = gen* ∪ (x – kill*),$   
 $τα e gen* = gen, kill* = ∅$ 

48

- **♦ Вход**: структура потока данных, замкнутая относительно операций композиции, сбора и замыкания, приводимый граф потока управления *G.*
- **Выход**: значения потока данных  $In[B]$  для каждого блока  $B \in G$ .

**Метод:** выполнить следующие действия:

- 1) С помощью алгоритма 9.1.3 определить области и их топологический порядок (снизу-вверх)
- 2) *Восходящий просмотр* для вычисления передаточных функций областей  $R_1, R_2, ..., R_n$ : (*Rn –* область самого верхнего уровня). 2a) *R* – область-лист, соответствующая блоку *В*:

$$
f_{R,In[B]} = I, f_{R,Out[B]} = f_B.
$$

- Метод: выполнить следующие действия:  $\Diamond$ 
	- $2)$ Восходящий просмотр для вычисления

передаточных функций областей  $R_1, R_2, ..., R_n$ .

2b)  $R$  – область-тело:

**for each**  $S \in R$  (в топологическом порядке) {

$$
f_{R,In}[s] = \bigwedge_{B \in Pred} f_{R,Out}[B]
$$
  
\n/\* Если S – заголовок области R, to  $f_{R,In[S]} = I^*$   
\n**for each** (выходной б пок  $B \in S$ )  $f_{R,Out[B]} = f_{S,Out[B]} \circ f_{R,In[S]};$ 

- Метод:  $\Diamond$ выполнить следующие действия:
	- Восходящий просмотр для вычисления 2)

передаточных функций областей  $R_1, R_2, ..., R_n$ .

2с)  $R$  – область-цикл:

// Пусть  $S$  - область тела цикла, непосредственно вложенная в  $R$ , // т.е.  $S$  представляет собой  $R$  без обратных ребер из  $R$  в заголовок  $R$ 

$$
f_{R,In[S]} = \left(\bigwedge_{B \in Pred(S)} f_{S,Out[B]}\right)^{*};
$$

// Сбор выполняется по предшественникам  $B$  заголовка  $S$  в  $R$ , // т.е. по всем обратным ребрам цикла.

> **for each** (выходной блок  $B \in S$ )  $f_{R.out[B]} = f_{S.out[B]} \circ f_{R In[S]}$

- Метод: выполнить следующие действия:  $\Diamond$ 
	- Восходящий просмотр для вычисления 2)

передаточных функций областей  $R_1, R_2, ..., R_n$ .

2с)  $R$  – область-цикл:

// Пусть  $S$  - область тела цикла, непосредственно вложенная в  $R$ , // т.е.  $S$  представляет собой  $R$  без обратных ребер из  $R$  в заголовок  $R$ 

I) 
$$
f_{R,In[S]} = \left(\bigwedge_{B \in Pred(S)} f_{S,Out[B]}\right)^{*};
$$

// Сбор выполняется по предшественникам  $B$  заголовка  $S$  в  $R$ , // т.е. по всем обратным ребрам цикла.

После того, как вычислили  $In \ y \ R$ , на шаге (I), нужно получить еще  $Out^3$ ы для области-цикла

Метод: выполнить следующие действия:

> Нисходящий просмотр для вычисления  $3)$

значений  $In[R]$  в начале каждой области:

 $In[R_n] = Out[Entry]$ ; **for each region**  $R$  (в нисходящем порядке)  $In[R] = f_{R',In[R]}(In[R]),$ где  $R'$  – область, непосредственно охватывающая область  $R$ 

 $\diamond$  Применим алгоритм 9.2.3 для поиска достигающих определений с помощью анализа на основе областей в рассматриваемой программе.

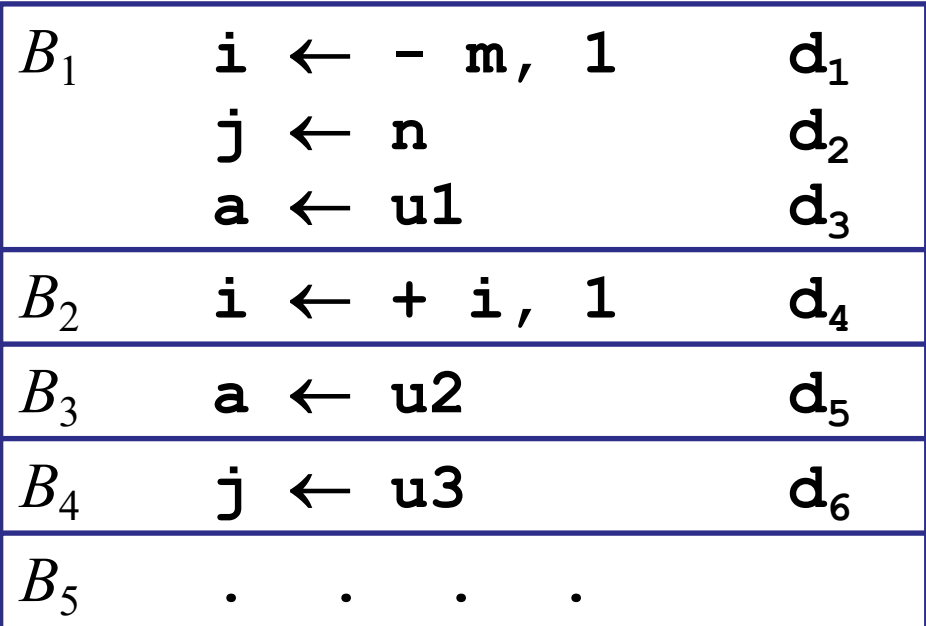

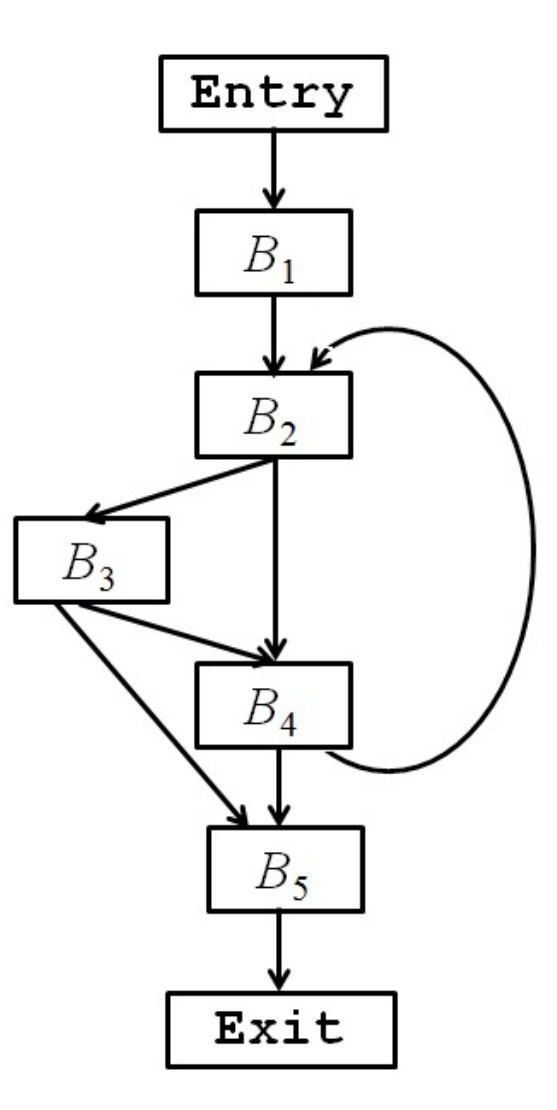

Замечание: поиск достигающих определений ◈ обычным способом (с помощью итерационного алгоритма, который изучался в прошлом семестре) дает следующие результаты

$$
In[B1] = \varnothing
$$
  
\n
$$
In[B2] = \{d_1, d_2, d_3, d_4, d_5, d_6\}
$$
  
\n
$$
In[B3] = \{d_2, d_3, d_4, d_5, d_6\}
$$
  
\n
$$
In[B4] = \{d_2, d_3, d_4, d_5, d_6\}
$$
  
\n
$$
In[B5] = \{d_2, d_3, d_4, d_5, d_6\}
$$

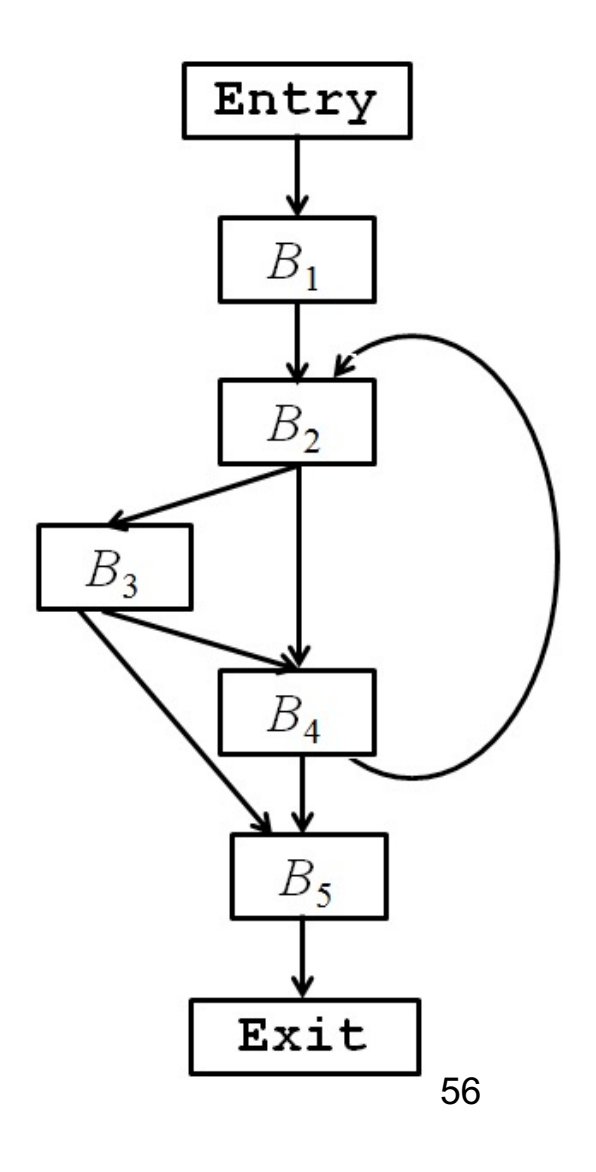

- $\diamond$  Применим алгоритм 9.2.3 для поиска достигающих определений с помощью анализа на основе областей в рассматриваемой программе.
- **♦ Шаг 1**: с помощью алгоритма 9.1.3 определим области и пронумеруем их в восходящем топологическом порядке (слайды 20 – 27): получим области *R*1*, R*2, *R*3*, R*4, *R*5*, R*6, *R*7*, R*<sup>8</sup>

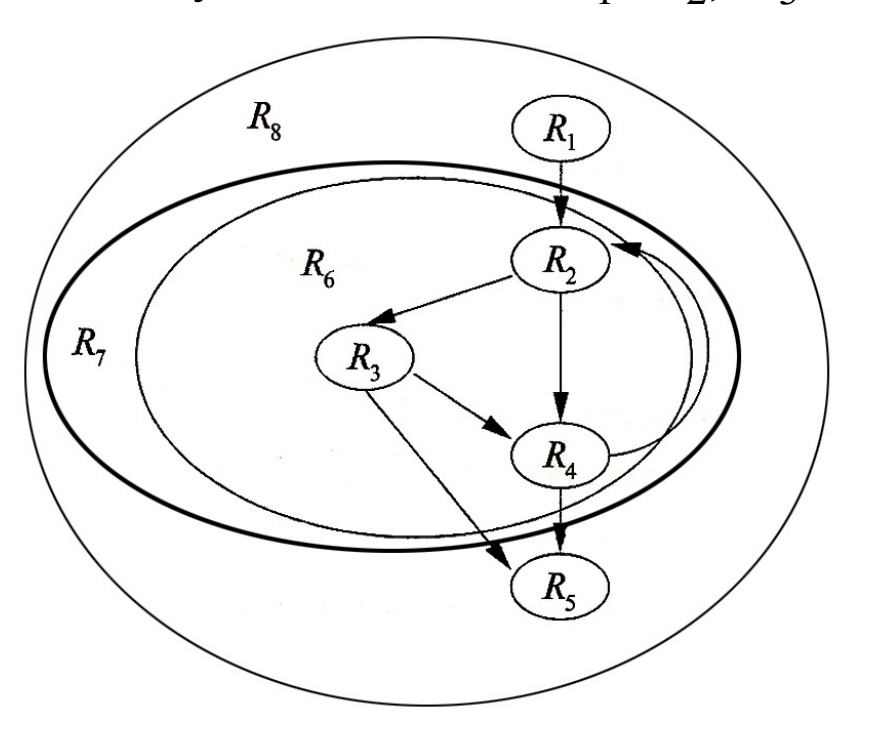

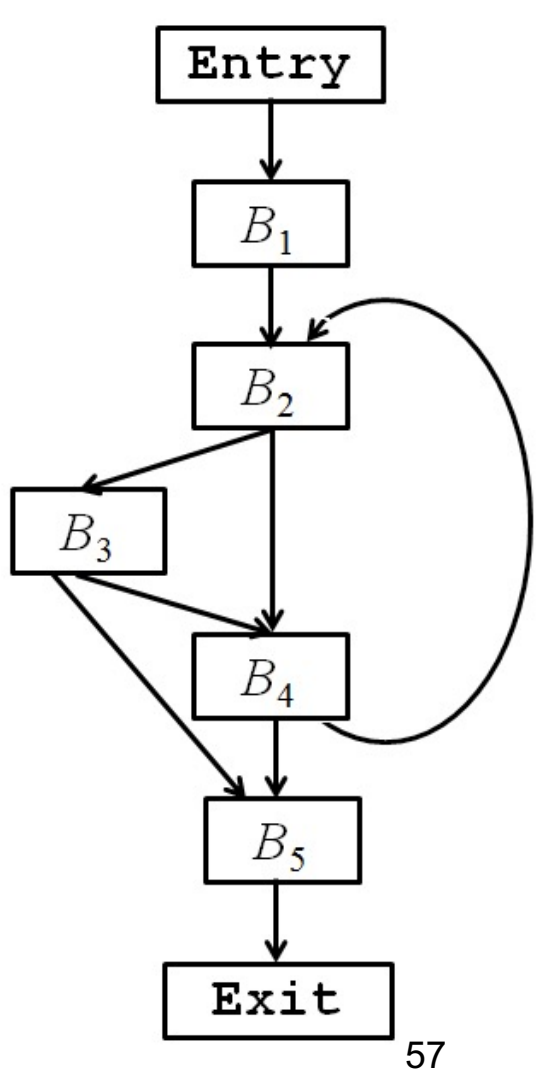

- $\Diamond$  Применим алгоритм 9.2.3 для поиска достигающих определений с помощью анализа на основе областей в рассматриваемой программе.
- **♦ Шаг 1**: с помощью алгоритма 9.1.3 определим области и пронумеруем их в восходящем топологическом порядке (слайды 20 – 27): получим области *R*1*, R*2, *R*3*, R*4, *R*5*, R*6, *R*7*, R*<sup>8</sup>

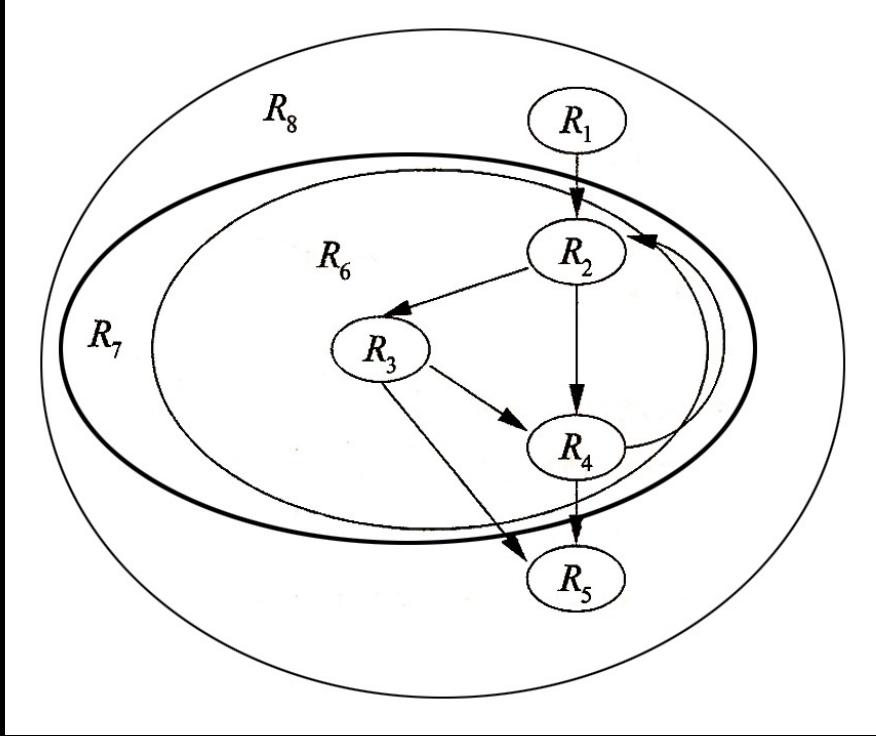

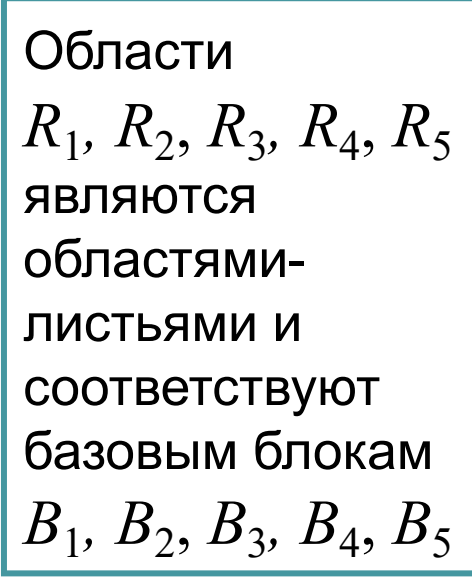

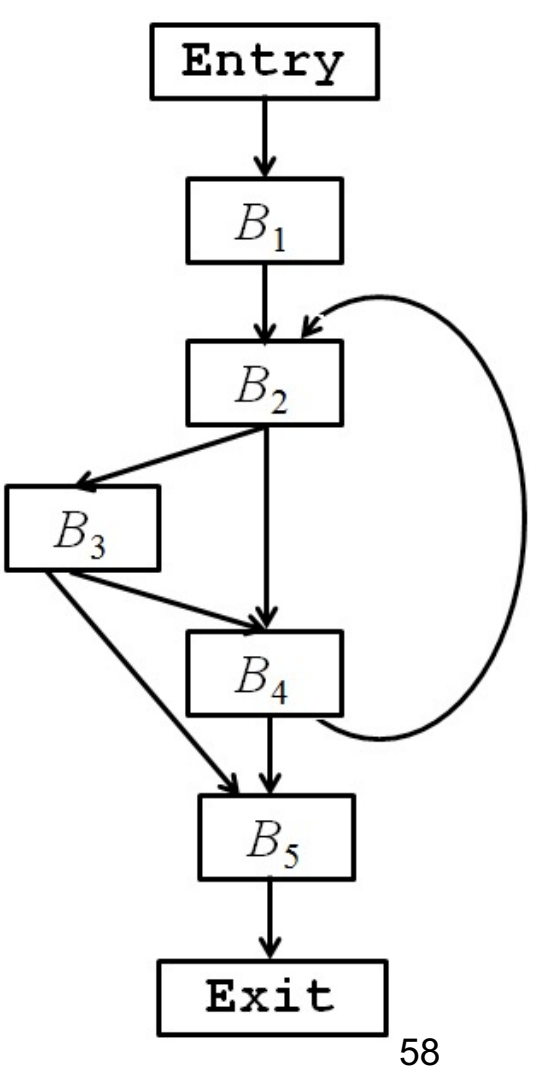

Шаг 2: Восходящий просмотр для вычисления передаточных ◈ функций областей  $R_1, R_2, R_3, R_4, R_5, R_6, R_7, R_8$ Шаг 2а): вычисление передаточных функций областей-листьев  $R_1, R_2, R_3, R_4, R_5$  $f_{R_i, In[B_i]}(x) = I,$  $f_{R_i,Out[B_i]}(x) = f_{B_i}(x) = gen_{B_i} \cup (x - kill_{B_i})$  $B_1$   $B_2$   $B_3$   $B_4$  $\overline{B}$  $B_5$  ${d_1, d_2, d_3}$   ${d_4}$   ${d_5}$   ${d_6}$   $\varnothing$  $gen_R$  $R_{\circ}$  $R_{1}$  ${d_4, d_5, d_6}$   ${d_1}$   ${d_3}$   ${d_2}$  $kill_B$  $\varnothing$  $R_{c}$ 

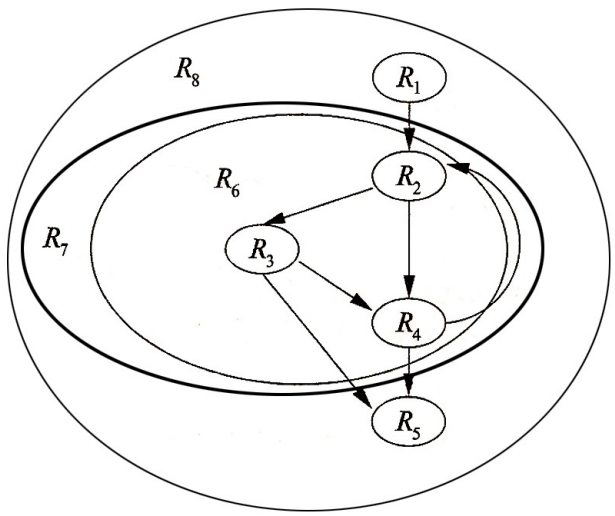

Шаг 2b): вычисление передаточной функции ◈ области-тела  $R_6$ **Область**  $R_6$  состоит из подобластей  $R_2$ ,  $R_3$  и  $R_4$ . Эти подобласти обрабатываются в топологическом порядке, построенном на

шаге 1:  $R_2, R_3, R_4$ .

Подобласть  $R_2$ : У  $R_2$  нет предшественников в пределах  $R_6$ , так как обратное ребро  $R_4 \rightarrow$  $R_2$  не принадлежит  $R_6$  Следовательно

$$
f_{R_6, In[R_2]} = f_{R_2, In[R_2]} = I,
$$
  

$$
f_{R_6, Out[R_2]} = f_{R_2, Out[R_2]} \circ f_{R_6, In[R_2]} = f_{R_2} \circ I = f_{R_2}
$$

 $gen_{R_{6},In[R_{2}]} = \emptyset, kill_{R_{6},In[R_{2}]} = \emptyset$  $gen_{R_6, Out[R_2]} = gen_{B_2} = \{d_4\}, kill_{R_6, Out[R_2]} = kill_{B_2} = \{d_1\}$ 

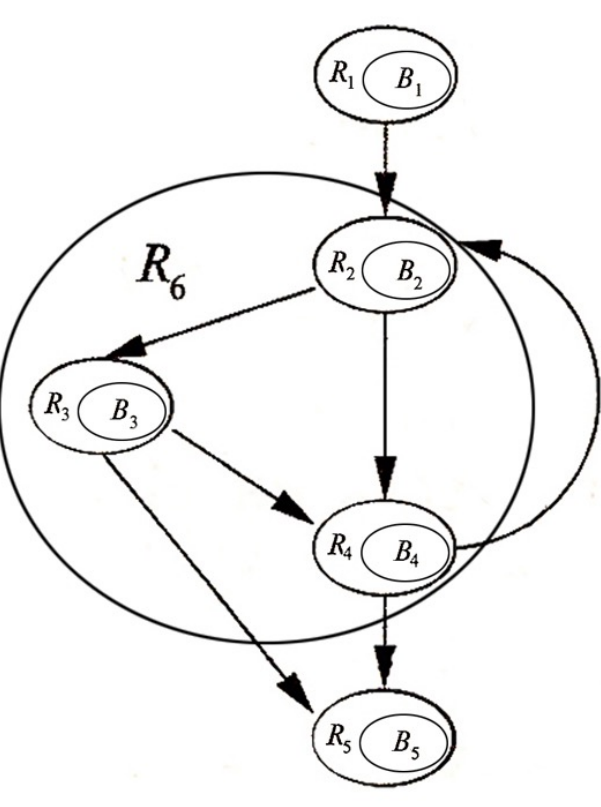

60

Шаг 2b): вычисление передаточной ◈ функции области-тела  $R_6$ Подобласть  $R_3$ : У  $R_3$  в пределах  $R_6$  один

предшественник  $R_2$ . Следовательно

 $R_{2}$  $B_{3}$  $f_{R_6,ln[R_3]} = f_{R_6,Out[R_2]} = f_{R_2}$  $R_{A}$  $B_4$  $f_{R_6,Out[B_3]} = f_{R_3,Out[B_3]}^{\circ} f_{R_6,In[R_3]} = f_{B_3}^{\circ} f_{B_2}$  $f_{R_{c,Inf R_{2}}}(x) = f_{R_{c,Out R_{2}}}(x) = f_{R_{2}}(x) = (x - kill_{R_{2}}) \cup gen_{R_{2}}$  $B_5$  $f_{R_{\epsilon},Out[B_2]}(x) = f_{R_{2},Out[B_2]}^{\circ} f_{R_{\epsilon},In[B_2]}(x) = (f_{B_{2}}^{\circ} f_{B_{2}})(x) =$  $(gen_{B_2} \cup (gen_{B_2} -kill_{B_2})) \cup (x-(kill_{B_2} \cup kill_{B_2}))$  $gen_{R_6, In[B_3]} = gen_{B_2} = \{d_4\}, kill_{R_6, In[B_2]} = kill_{B_2} = \{d_1\}$  $gen_{R_4, Out[B_2]} = gen_{B_2} \cup (gen_{B_2} - kill_{B_2}) = \{d_5\} \cup (\{d_4\} - \{d_3\}) = \{d_4, d_5\}$ 61  $kill_{R_{4},Out[B_{3}]} = kill_{B_{3}} \cup kill_{B_{2}} = \{d_{3}\} \cup \{d_{1}\} = \{d_{1},d_{3}\}$ 

 $R_{6}$ 

 $B_{\alpha}$ 

Шаг 2b): вычисление передаточной ◈ функции области-тела  $R_6$ 

Подобласть  $R_4$ : У  $R_4$  в пределах  $R_6$  два предшественника  $R_2$  и  $R_3$ . Следовательно

$$
f_{R_6, In[R_4]} = f_{R_6, Out[B_2]} \wedge f_{R_6, Out[B_3]} =
$$
  
=  $f_{B_2} \wedge f_{R_6, Out[B_3]}$   

$$
f_{R_6, Out[B_4]} = f_{R_4, Out[B_4]} \circ f_{R_6, In[R_4]} =
$$
  
=  $f_{B_4} \circ f_{R_6, In[R_4]}$ 

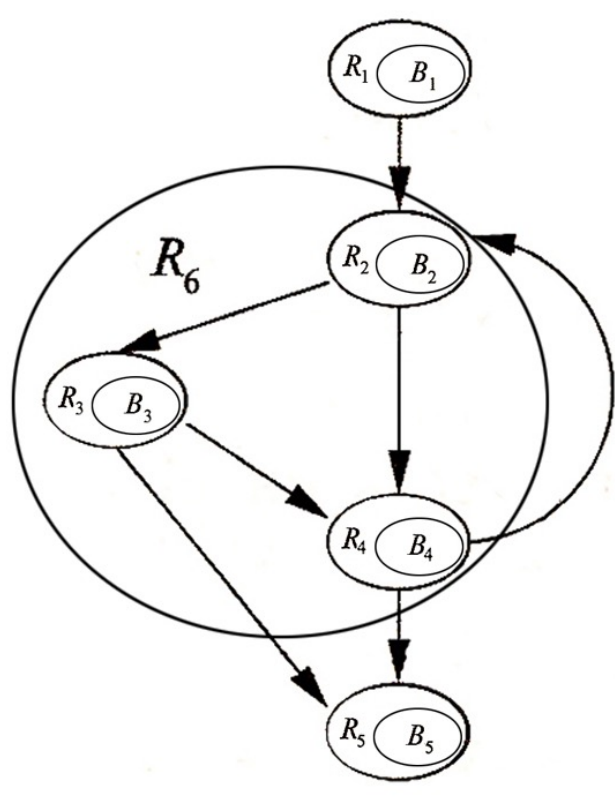

Шаг 2b): вычисление передаточной ◈ функции области-тела  $R_6$ 

#### Подобласть  $R_4$

$$
f_{R_6, In[R4]}(x) = (f_{R_6, Out[B_2]} \wedge f_{R_6, Out[B_3]})(x) =
$$
  
=  $(f_{B_2} \wedge f_{R_6, Out[B_3]})(x)$ 

$$
f_{R_6, Out[B4]}(x) = (f_{R_4, Out[B_4]}) \circ f_{R_6, In[R_4]}(x) =
$$
  
=  $(f_{R_4} \circ f_{R_6, In[R_4]})(x)$ 

 $gen_{R_6,In[R_4]} = gen_{B_2} \cup gen_{R_6,Out[B_3]} = \{d_4\} \cup \{d_4, d_5\} = \{d_4, d_5\}$ <br> $kill_{R_6,In[R_4]} = kill_{B_2} \cap kill_{R_6,Out[B_3]} = \{d_1\} \cap \{d_1, d_3\} = \{d_1\}$ 

$$
gen_{R_6,Out[R_4]} = gen_{B_4} \cup (gen_{R_6,In[R_4]} - kill_{B_4})
$$
  
= { $d_6$ }  $\cup$  ({ $d_4$ ,  $d_5$ } - { $d_2$ } = { $d_4$ ,  $d_5$ ,  $d_6$ }  
kill<sub>R\_6,Out[R\_4]</sub> = kill<sub>R\_6,In[R\_4]</sub>  $\cup$  kill<sub>B\_4</sub> = { $d_1$ }  $\cup$  { $d_2$ } = { $d_1$ ,  $d_2$ }

Шаг 2с): вычисление передаточной функции ◈ области-цикла  $R_7$ 

Область  $R_7$  содержит только одну подобласть  $R_6$  (тело цикла). Обратному ребру  $B_4 \rightarrow B_2$  к заголовку  $R_6$  соответствует передаточная функция

$$
f_{R_7, In[R_6]} = f_{R_6, Out[B_4]}^*
$$

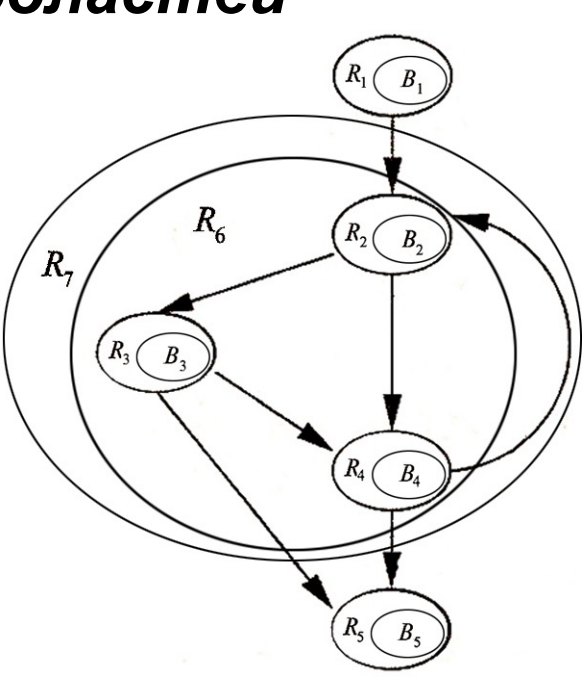

Из области  $R_7$  имеется два выхода – базовые блоки  $B_3$  и  $B_4$ . Поэтому для получения соответствующих передаточных функций  $R_7$ <br>нужно вычислить композиции  $f_{R_7, In[R_6]}$  с  $f_{R_6, Out[B_3]}$  и с  $f_{R_6, Out[B_4]}$ :

$$
f_{R_7,Out[B_4]} = f_{R_6,Out[B_4]}^{\circ} f_{R_7,In[R_6]}
$$
  

$$
f_{R_7,Out[B_3]} = f_{R_6,Out[B_3]}^{\circ} f_{R_7,In[R_6]}
$$

Шаг 2с): вычисление передаточной функции ♦ области-цикла  $R_7$ 

(а) На входе

Передаточная функция:

$$
f_{R_7, In[R_6]}(x) = f_{R_6, Out[B_4]}^*(x)
$$

Множества *gen* и kill

$$
gen_{R_7, In[R_6]} = gen_{R_6, Out[B_4]} = \{d_4, d_5, d_6\}
$$
  
kill<sub>R\_7, In[R\_6]} = \emptyset</sub>

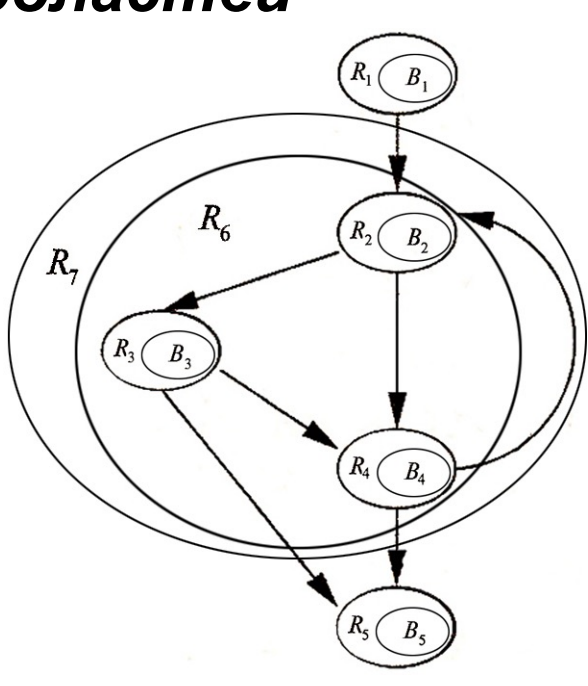

• Шаг 2с): вычисление передаточной функции области-цикла  $R_7$ 

(b) На выходах

Передаточные функции:

 $f_{R_7,Out[B_4]}(x) = (f_{R_6,Out[B_4]} \circ f_{R_7,In[B_6]})(x)$  $f_{R_7,Out[R_3]}(x) = (f_{R_6,Out[R_3]}^{\circ} f_{R_7,In[R_6]})(x)$ 

 $R_{\epsilon}$  $R_{-}$ 

Множества *gen* и kill

 $gen_{R_7,Out[B_4]} = gen_{R_6,Out[B_4]} \cup (gen_{R_7,In[R_6]} - kill_{R_6,Out[B_4]})$ = { $d_4$ ,  $d_5$ ,  $d_6$ }  $\cup$  ({ $d_4$ ,  $d_5$ ,  $d_6$ } - { $d_1$ ,  $d_2$ }) = { $d_4$ ,  $d_5$ ,  $d_6$ }  $kill_{R_7,Out[B_4]} = kill_{R_7,In[R_6]} \cup kill_{R_6,Out[B_4]} = \emptyset \cup \{d_1, d_2\} = \{d_1, d_2\}$ 

$$
gen_{R_7,Out[B_3]} = gen_{R_6,Out[B_3]} \cup (gen_{R_7,In[R_6]} - kill_{R_6,Out[B_3]})
$$
  
= { $d_4$ ,  $d_5$ }  $\cup$  ({ $d_4$ ,  $d_5$ ,  $d_6$ } - { $d_1$ ,  $d_3$ }) = { $d_4$ ,  $d_5$ ,  $d_6$ }  
kill<sub>R\_7,Out[B\_3]</sub> = kill<sub>R\_7,In[R\_6]</sub>  $\cup$  kill<sub>R\_6,Out[B\_3]</sub> =  $\emptyset$   $\cup$  { $d_1$ ,  $d_3$ } = { $d_1$ ,  $d_3$ }

Шаг 2d): вычисление передаточной функции ◈ области-тела  $R_8$ 

Подобластями области  $R_8$  (весь граф потока) являются (в топологическом порядке)  $R_1, R_7$   $\mu R_5$ .

Передаточные функции:

1) для  $R_1$ :

$$
f_{R_8, In[R_1]}(x) = I(x) = x
$$
  

$$
f_{R_8, Out[B_1]}(x) = f_{B_1}(x)
$$
  

$$
gen_{R_8, In[R_1]} = kill_{R_8, In[R_1]} = \emptyset
$$

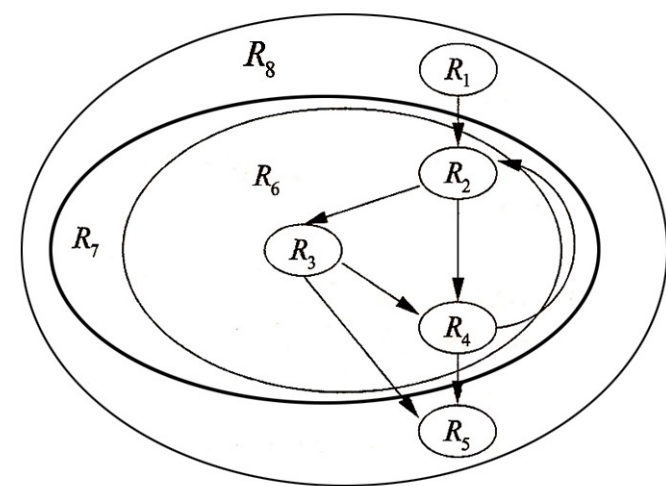

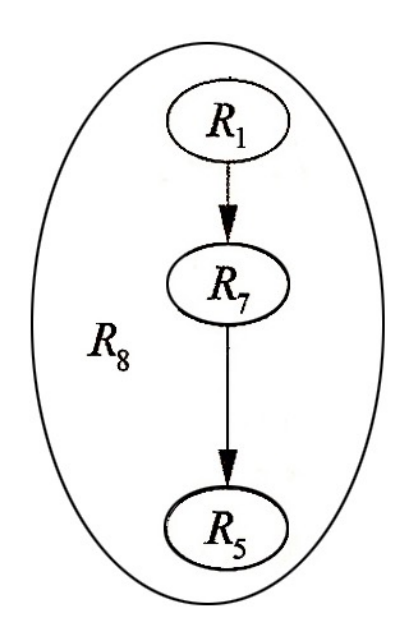

**9.2.4. Пример: применение алгоритма 9.2.3**

**◈ Шаг 2d):** вычисление передаточной функции области-цикла  $R_8$ 

**2) для** *R***7:**

Заголовок  $R_7$  (блок  $B_2$ ) имеет единственного предшественника,  $B_1$ .

$$
\begin{pmatrix}\nR_8 \\
\hline\nR_9 \\
\hline\nR_1 \\
\hline\nR_2 \\
\hline\n\end{pmatrix}
$$

 $Y R_7$  два выходных ребра (в блоках  $B_3$  и  $B_4$ ).

Передаточные функции:

$$
f_{R_8, In[R_7]} = f_{R_8, Out[B_1]} = f_{R_1, Out[B_1]} = f_{B_1}
$$
  
\n
$$
f_{R_8, Out[B_3]} = f_{R_7, Out[B_3]} \circ f_{R_8, In[R_7]} = f_{R_7, Out[B_3]} \circ f_{B_1}
$$
  
\n
$$
f_{R_8, Out[B_4]} = f_{R_7, Out[B_4]} \circ f_{R_8, In[R_7]} = f_{R_7, Out[B_4]} \circ f_{B_1}
$$

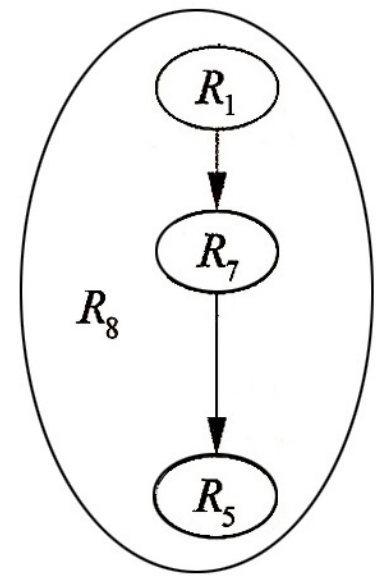

9.2.4. Пример: применение алгоритма 9.2.3

Шаг 2d): вычисление передаточной функции ◈ области-цикла  $R_8$ 

2) для  $R_7$ :

Множества *gen* и kill  $gen_{R_s, In[R_7]} = gen_{B_1} = \{d_1, d_2, d_3\}$  $kill_{R_2, In[R_2]} = kill_{B_1} = \{d_4, d_5, d_6\}$  $gen_{R_3,Out[B_3]} = gen_{R_7,Out[B_3]} \cup (gen_{B_1} - kill_{R_7,Out[B_3]}) =$  $= \{d_4, d_5, d_6\} \cup (\{d_1, d_2, d_3\} - \{d_1, d_3\}) = \{d_2, d_4, d_5, d_6\}$  $\overline{kill}_{R_8,Out[B_3]} = \overline{kill}_{R_7,Out[B_3]} \cup \overline{kill}_{B_1} =$  $= \{d_1, d_3\} \cup \{d_4, d_5, d_6\} = \{d_1, d_3, d_4, d_5, d_6\}$ 

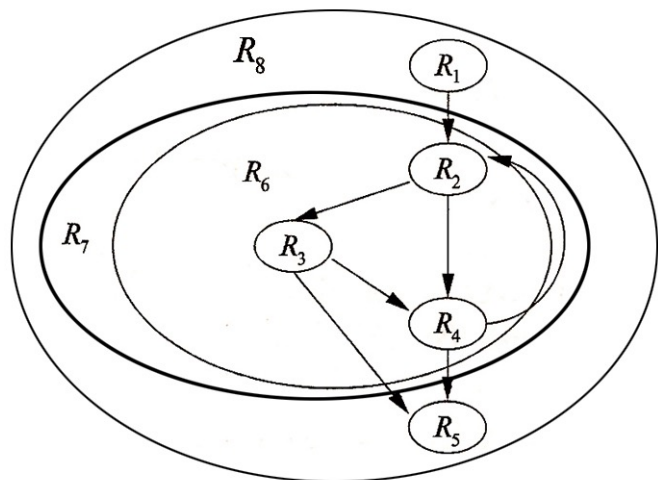

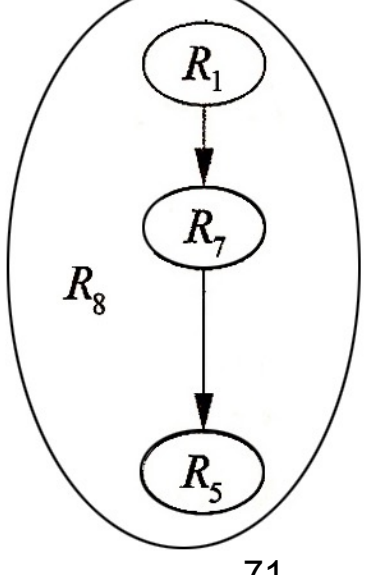

**◈ Шаг 2d):** вычисление передаточной функции области-цикла  $R_8$ 

**3) для** *R***5:**

У заголовка  $R_5$  (блок  $B_5$ ) два предшественника  $(B_3$  и  $B_4$ ), причем  $f_{B_5} = I$ 

$$
f_{R_8, In[R_7]} = f_{R_8, Out[B_1]} = f_{R_1, Out[B_1]} = f_{B_1}
$$
  
\n
$$
f_{R_8, Out[B_3]} = f_{R_7, Out[B_3]} \circ f_{R_8, In[R_7]} =
$$
  
\n
$$
= f_{R_7, Out[B_4]} \circ f_{B_1}
$$
  
\n
$$
f_{R_8, Out[B_4]} = f_{R_7, Out[B_4]} \circ f_{R_8, In[R_7]} =
$$
  
\n
$$
= f_{R_7, Out[B_4]} \circ f_{B_1}
$$

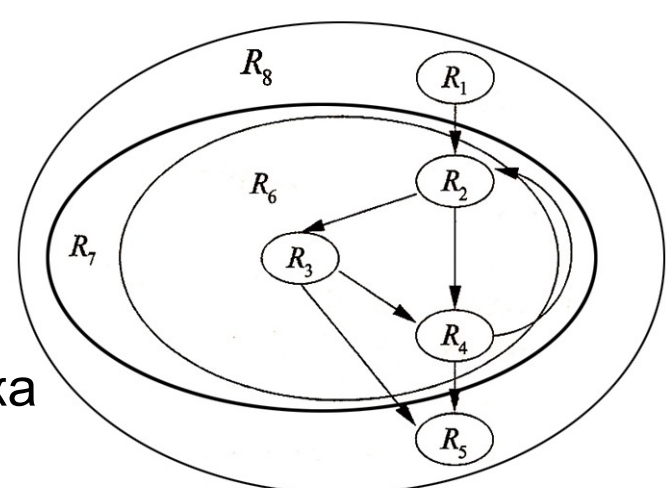

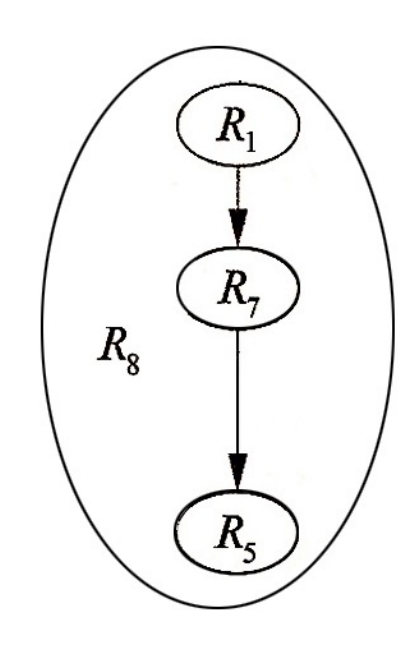

 $\boldsymbol{\mu}$ аг 2d): вычисление передаточной функции области-цикла  $R_8$ ◈ 3) для  $R_5$ :

 $R_{\rm g}$ 

 $R_{\epsilon}$ 

 $R_{\tau}$ 

передаточные функции

$$
f_{R_8, In[B_5]}(x) = (f_{R_8, Out[B_3]} \wedge f_{R_8, Out[B_4]})(x)
$$
  

$$
f_{R_8, Out[B_5]}(x) = f_{R_8, In[B_5]}(x)
$$

Множества *gen* и  $kill$  (см 9.2.2.3)

$$
gen_{R_8, In[B_5]} = gen_{R_8, Out[B_3]} \cup gen_{R_8, Out[B_4]} =
$$
\n
$$
= \{d_2, d_4, d_5, d_6\} \cup \{d_3, d_4, d_5, d_6\} = \{d_2, d_3, d_4, d_5, d_6\}
$$
\n
$$
kill_{R_8, In[B_5]} = kill_{R_8, Out[B_3]} \cap kill_{R_8, Out[B_4]} =
$$
\n
$$
= \{d_1, d_3, d_4, d_5, d_6\} \cap \{d_1, d_2, d_4, d_5, d_6\} = \{d_1, d_4, d_5, d_6\}
$$
\n
$$
gen_{R_8, Out[B_5]} = gen_{R_8, In[B_5]} = \{d_2, d_3, d_4, d_5, d_6\}
$$
\n
$$
kill_{R_8, Out[B_5]} = kill_{R_8, In[B_5]} = \{d_1, d_4, d_5, d_6\}
$$

#### ◆ Результаты шага 2

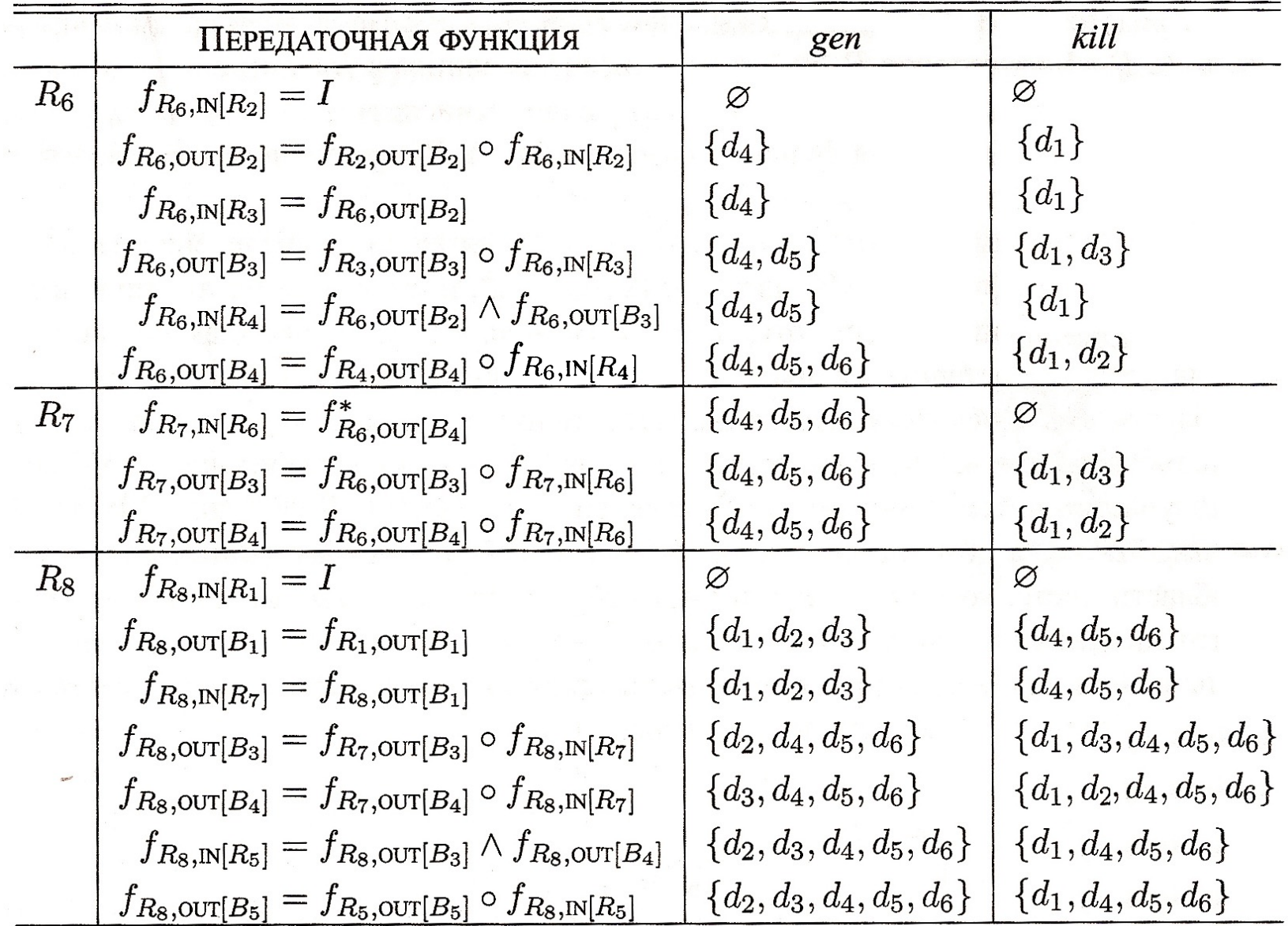

76

 $\bullet$  Шаг 3:  $Hucxoo}$ ящий просмотр для вычисления значений In[R] в начале каждой области:  $R_{8}$ 

1) Для области 
$$
R_8
$$
  
\n
$$
In[R_8] = \emptyset, \text{ (граничное условие).}
$$
\n2) Для подобластей области  $R_8$ :  
\n2.1) область  $R_1$   
\n
$$
In[R_1] = f_{R_8, In[R_1]}(In[R_8]) = I(In[R_8]) = In[R_8] = \emptyset
$$
\n2.2) область  $R_7$   
\n
$$
In[R_7] = f_{R_8, In[R_7]}(In[R_8]) = f_{B_1}(In[R_8]) = gen_{B_1} \cup (In[R_8] - kill_{B_1})
$$
\n
$$
= (\emptyset - \{d_4, d_5, d_6\}) \cup \{d_1, d_2, d_3\} = \{d_1, d_2, d_3\}
$$
\n2.3) область  $R_5$ 

$$
In[R5] = fR8, In[R5]}(In[R8]) = genR8, In[R5]} \cup (In[R8] - killR8, In[R5]} = {d2, d3, d4, d5, d6}
$$
<sup>77</sup>
# 9.2. Анализ потока данных на основе областей 9.2.4. Пример: применение алгоритма 9.2.3

Шаг 3:  $Hucxodauqu\tilde{u}$  просмотр для вычисления значений  $In[R]$  в ◈ начале каждой области:

3) для подобласти 
$$
R_6
$$
 области  $R_7$ :  
\n
$$
In[R_6] = f_{R_7, In[R_6]}(In[R_7]) =
$$
\n
$$
= gen_{R_7, In[R_6]} \cup (In[R_7] - kill_{R_7, In[R_6]}) =
$$
\n
$$
= {d_4, d_5, d_6} \cup ({d_1, d_2, d_3} - \emptyset) =
$$
\n
$$
= {d_1, d_2, d_3, d_4, d_5, d_6}
$$

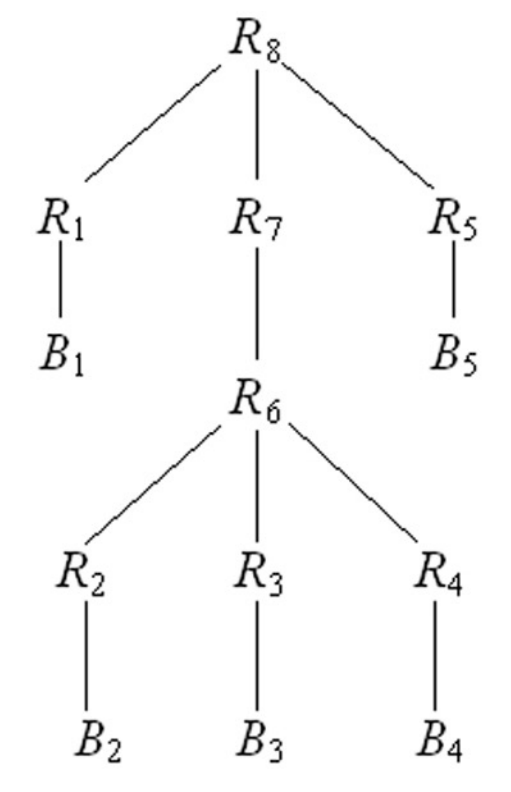

# 9.2. Анализ потока данных на основе областей 9.2.4. Пример: применение алгоритма 9.2.3

Шаг 3:  $Hucxodauqu\bar{u}$  просмотр для вычисления ◈ значений  $In[R]$  в начале каждой области:

4) Для подобластей области  $R_{6}$ :

4.1) область  $R_4$ 

$$
In[R_4] = f_{R_6, In[R_4]}(In[R_6]) = gen_{R_6, In[R_4]} \cup (In[R_6] - kill_{R_6, In[R_4]})
$$
  
= {d<sub>4</sub>, d<sub>5</sub>}  $\cup$  ({d<sub>1</sub>, d<sub>2</sub>, d<sub>3</sub>, d<sub>4</sub>, d<sub>5</sub>, d<sub>6</sub>} - {d<sub>1</sub>}) = {d<sub>2</sub>, d<sub>3</sub>, d<sub>4</sub>, d<sub>5</sub>, d<sub>6</sub>}

 $R_6$ 

 $R_{3}$ 

R4

R,

 $B<sub>2</sub>$ 

4.2) область  $R_3$ 

 $In[R_3] = f_{R_6, In[R_3]}(In[R_6]) = gen_{R_6, In[R_3]} \cup (In[R_6] - kill_{R_6, In[R_3]})$  $= \{d_4, d_5\} \cup (\{d_1, d_2, d_3, d_4, d_5, d_6\} - \{d_1\}) = \{d_2, d_3, d_4, d_5, d_6\}$ 4.3) область  $R_2$ 

$$
In[R_2] = f_{R_6, In[R_2]}(In[R_6]) = gen_{R_6, In[R_2]} \cup (In[R_6] - kill_{R_6, In[R_2]})
$$
  
=  $\emptyset \cup (\{d_1, d_2, d_3, d_4, d_5, d_6\} - \emptyset) = \{d_1, d_2, d_3, d_4, d_5, d_6\}$  79

# 9.2. Анализ потока данных на основе областей 9.2.4. Пример: применение алгоритма 9.2.3

#### Результаты шага 3 ◈

Значения потока данных для достигающих определений:

$$
In[R_8] = \varnothing
$$
  
\n
$$
In[R_1] = f_{R_8, In[R_1]}(In[R_8]) = \varnothing
$$
  
\n
$$
In[R_7] = f_{R_8, In[R_7]}(In[R_8]) = \{d_1, d_2, d_3\}
$$
  
\n
$$
In[R_5] = f_{R_8, In[R_5]}(In[R_8]) = \{d_2, d_3, d_4, d_5, d_6\}
$$
  
\n
$$
In[R_6] = f_{R_7, In[R_6]}(In[R_7]) = \{d_1, d_2, d_3, d_4, d_5, d_6\}
$$
  
\n
$$
In[R_4] = f_{R_6, In[R_4]}(In[R_6]) = \{d_2, d_3, d_4, d_5, d_6\}
$$
  
\n
$$
In[R_3] = f_{R_6, In[R_3]}(In[R_6]) = \{d_2, d_3, d_4, d_5, d_6\}
$$
  
\n
$$
In[R_2] = f_{R_6, In[R_2]}(In[R_6]) = \{d_1, d_2, d_3, d_4, d_5, d_6\}
$$

 $R_4$ 

## 9.2. Анализ потока данных на основе областей

### 9.2.4. Пример: применение алгоритма 9.2.3

#### Сравнение результатов ◈

Множества определений, достигающих входов в блоки  $B_1, B_2, B_3, B_4, B_5,$ вычисленные с помощью алгоритма 9.2.3:

$$
In[B1] = In[R1] = \emptyset
$$
  
\n
$$
In[B2] = In[R2] = \{d_1, d_2, d_3, d_4, d_5, d_6\}
$$
  
\n
$$
In[B3] = In[R3] = \{d_2, d_3, d_4, d_5, d_6\}
$$
  
\n
$$
In[B4] = In[R4] = \{d_2, d_3, d_4, d_5, d_6\}
$$
  
\n
$$
In[B5] = In[R5] = \{d_2, d_3, d_4, d_5, d_6\}
$$

Множества определений, достигающих входов в блоки  $B_1, B_2, B_3, B_4, B_5$ вычисленные без выделения областей (слайд 49):

$$
In[B1] = \varnothing \nIn[B2] = {d1, d2, d3, d4, d5, d6} \nIn[B3] = {d2, d3, d4, d5, d6} \nIn[B4] = {d2, d3, d4, d5, d6} \nIn[B5] = {d2, d3, d4, d5, d6} \nIn[B5] = {d2, d3, d4, d5, d6}
$$